# **DETERMINACIÓN DEL RUIDO DE UN VENTILADOR DOMÉSTICO MEDIANTE HERRAMIENTAS COMPUTACIONALES**

**Autor BRAYHAN DAVID GRANADOS CARMONA**

# **PROGRAMA DE INGENIERIA MECANICA DEPARTAMENTO DE INGENIERIA MECANICA, MECATRONICA E INDUSTRIAL FACULTAD DE INGENIERIAS Y ARQUITECTURAS**

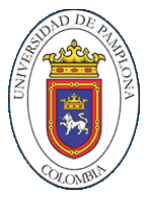

**UNIVERSIDAD DE PAMPLONA** PAMPLONA, junio 02 de 2021

# **DETERMINACIÓN DEL RUIDO DE UN VENTILADOR DOMÉSTICO MEDIANTE HERRAMIENTAS COMPUTACIONALES**

**Autor BRAYHAN DAVID GRANADOS CARMONA**

**Trabajo de grado presentado como requisito para optar al título de INGENIERO MECÁNICO**

> **Director: JUAN CARLOS SERRANO RICO jcserrano@unipamplona.edu.co**

# **PROGRAMA DE INGENIERIA MECANICA DEPARTAMENTO DE INGENIERIA MECANICA, MECATRONICA E INDUSTRIAL FACULTAD DE INGENIERIAS Y ARQUITECTURAS UNIVERSIDAD DE PAMPLONA**

Pamplona, junio 02 de 2021

Dedicatoria

*A mis padres, hermanas, abuela y Galileo… Quienes me han brindado compañía, afecto, confianza, apoyo incondicional, y mucha motivación durante toda mi formación personal y académica.*

### **AGRADECIMIENTOS**

Mi sincero agradecimiento a todos los docentes del programa quienes con su experiencia y vocación desempeñaron sus funciones de aprendizaje ingenieril y personal, en especial a mi director de tesis Juan Carlos Serrano por el tiempo y la dedicación a este proyecto. Además, reconocer a mis familiares y pareja sentimental, quienes aportaron de todo su apoyo y motivación. Por último, un especial reconocimiento a mis compañeros con quienes compartí la experiencia de este gran proyecto de vida, y ayudaron a impulsarme en toda la formación académica.

## **RESUMEN**

El diseño aeroacústico de los ventiladores axiales tiene un papel importante en el control del ruido generado. Es por eso que este trabajo consta de una fase experimental física y otra numérica de un ventilador con emisión alta de ruido y la comparación de estos resultados mediante herramientas computacionales como FLUENT de ANSYS, esto con el fin de determinar las fuentes de ruido aerodinámico del ventilador. Esto se realiza mediante las metodologías de ANSYS como la analogía acústica de Ffowcs Williams –Hawkings (FW & H) y la del modelo de fuente de ruido de banda ancha (*brandband noise sources)*, para determinar la potencia de nivel sonoro en las superficies de la hélice.

Para evaluar el ruido generado por un ventilador, se seleccionó un ventilador de uso doméstico de 3 aspas, con un diámetro de 18 in, y una potencia de 130 watts, se diseñaron dos prototipos de hélice, el original y dos propuestas para lograr disminuir el ruido, se simularon con los mismos parámetros de la hélice original y con las mismas ubicaciones de los receptores, dando como resultado una disminución de ruido muy bajo y de poca percepción para el oído humano. Mediante estos diseños se logró disminuir de 1 a 3 dB de nivel de presión sonora, dependiendo de la ubicación de los micrófonos.

La evaluación experimental del ruido generado por el ventilador se realizó mediante aplicación de la norma ISO 13347 parte 3, que en forma general se debe ejecutar en un recinto amplio y cerrado, con niveles de ruido externo mínimas para que no se distorsionen los ruidos del funcionamiento de la hélice. Se utilizaron 4 micrófonos a una distancia de 50 cm de distancia y en un ángulo de 30° entre cada receptor.

*Palabras clave:* Ruido aerodinámico, ventilador axial, modelo de turbulencia, analogía de Ffocws William & Hawking, diseño de hélice de ventilador.

#### **Abstract**

The aeroacoustic design of axial fans plays an important role in controlling the noise generated. That is why this work consists of a physical and a numerical experimental phase of a fan with high noise emission and the comparison of these results using computational tools such as ANSYS FLUENT, this in order to determine the sources of aerodynamic noise of the fan. . This is done using ANSYS methodologies such as the Ffowcs Williams –Hawkings (FW & H) acoustic analogy and the brandband noise sources model, to determine the sound level power on the surfaces of the propeller.

To evaluate the noise generated by a fan, a 3-blade domestic fan was selected, with a diameter of 18 in, and a power of 130 watts, two propeller prototypes were designed, the original one and two proposals to reduce the noise, were simulated with the same parameters of the original propeller and with the same locations of the receivers, resulting in a very low noise decrease and little perception for the human ear. Through these designs it was possible to reduce the sound pressure level from 1 to 3 dB, depending on the location of the microphones.

The experimental evaluation of the noise generated by the fan was carried out by applying the ISO 13347 part 3 standard, which in general must be carried out in a spacious and closed room, with minimum external noise levels so that operating noises are not distorted. of the propeller. 4 microphones were used at a distance of 50 cm apart and at an angle of 30 ° between each receiver.

*Keywords:* Aerodynamic noise, axial fan, turbulence model, Ffocws William & Hawking analogy, fan propeller design.

# **TABLA DE CONTENIDO**

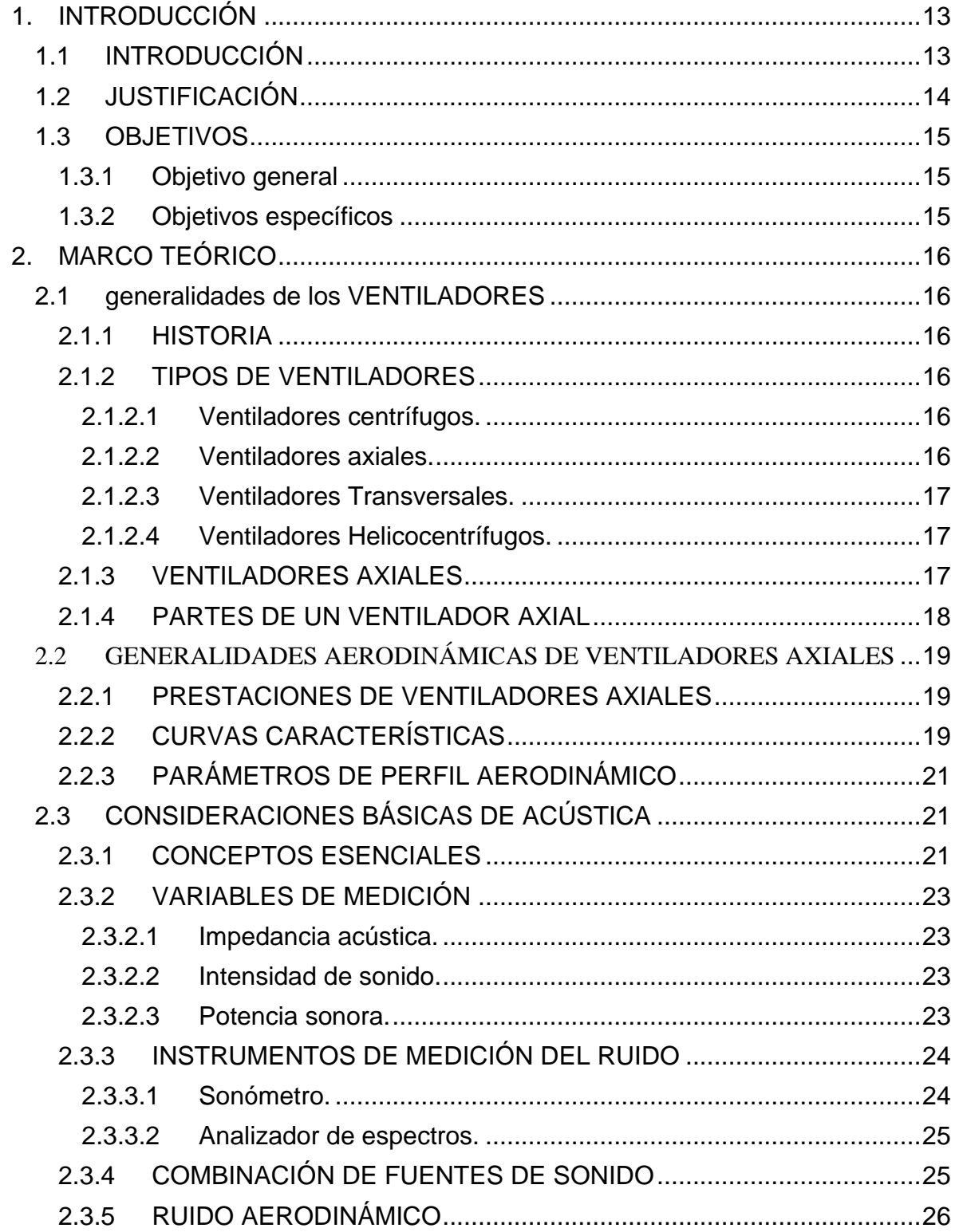

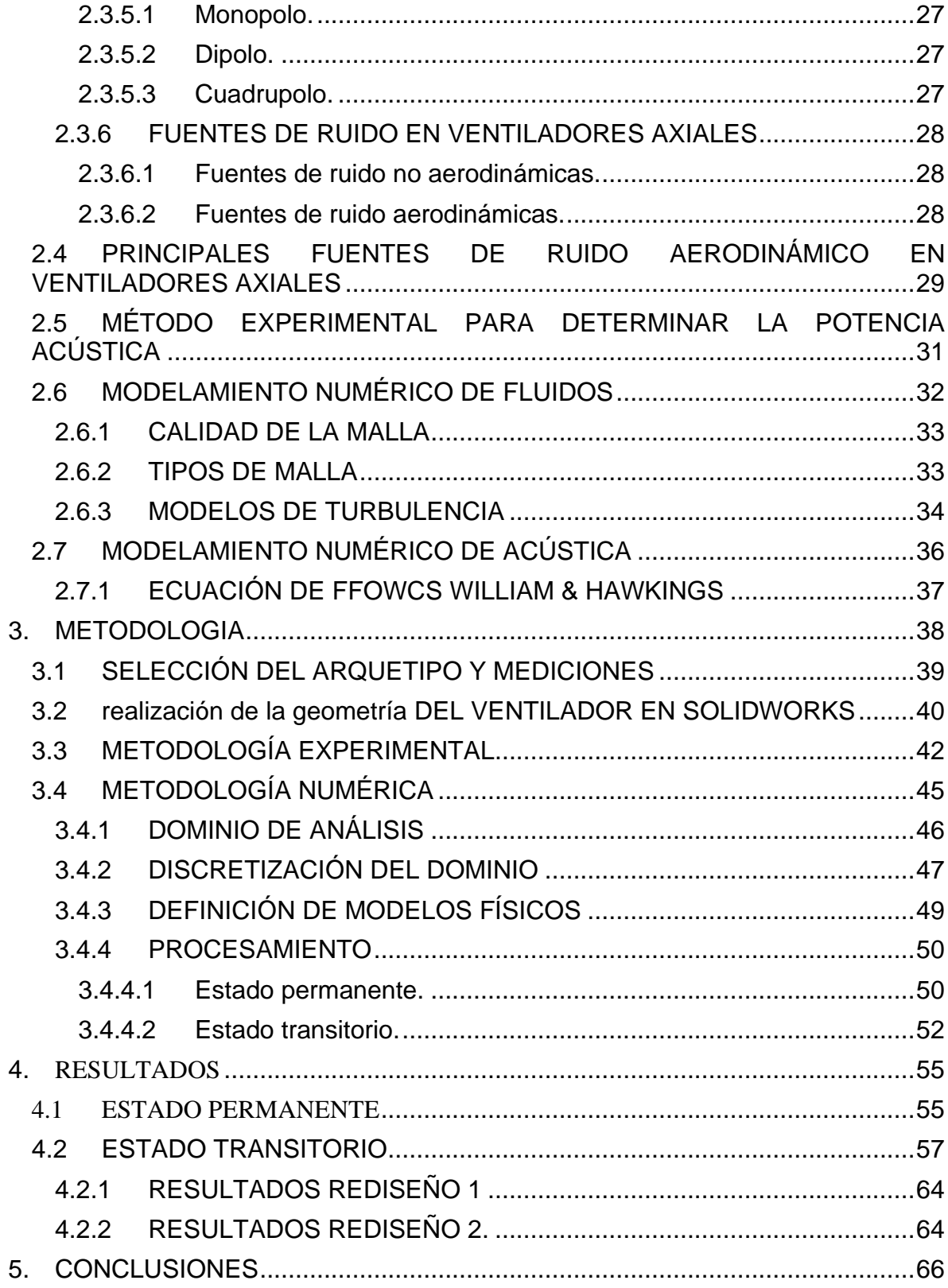

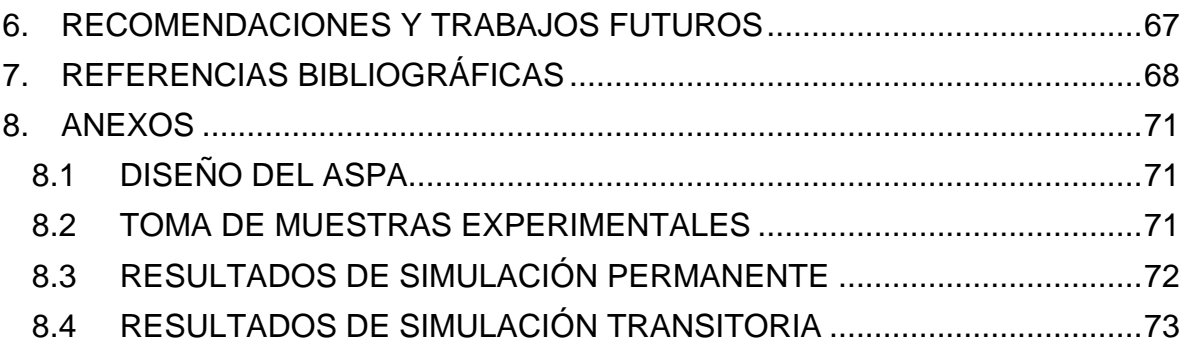

# **LISTA DE TABLAS**

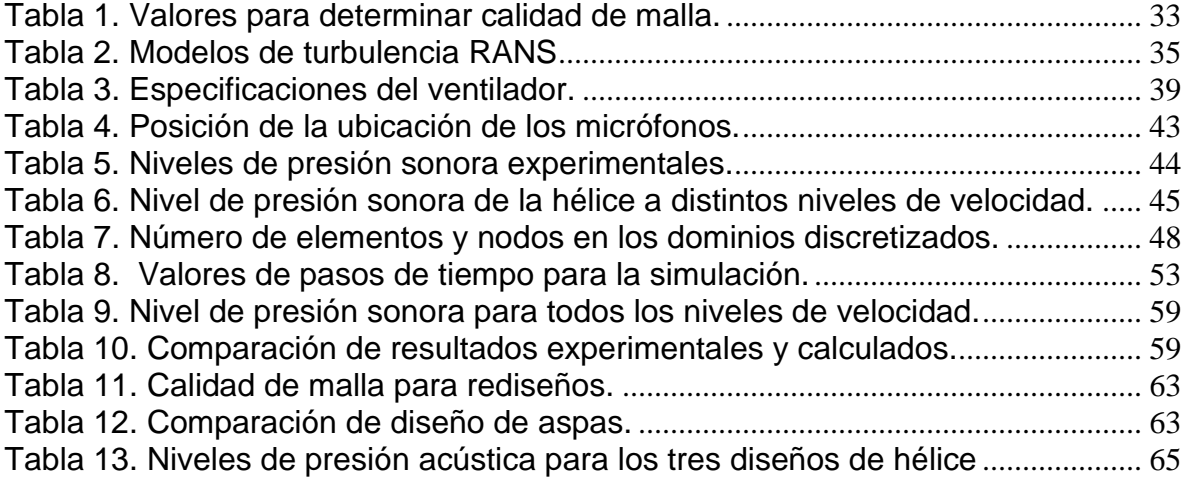

# **LISTA DE FIGURAS**

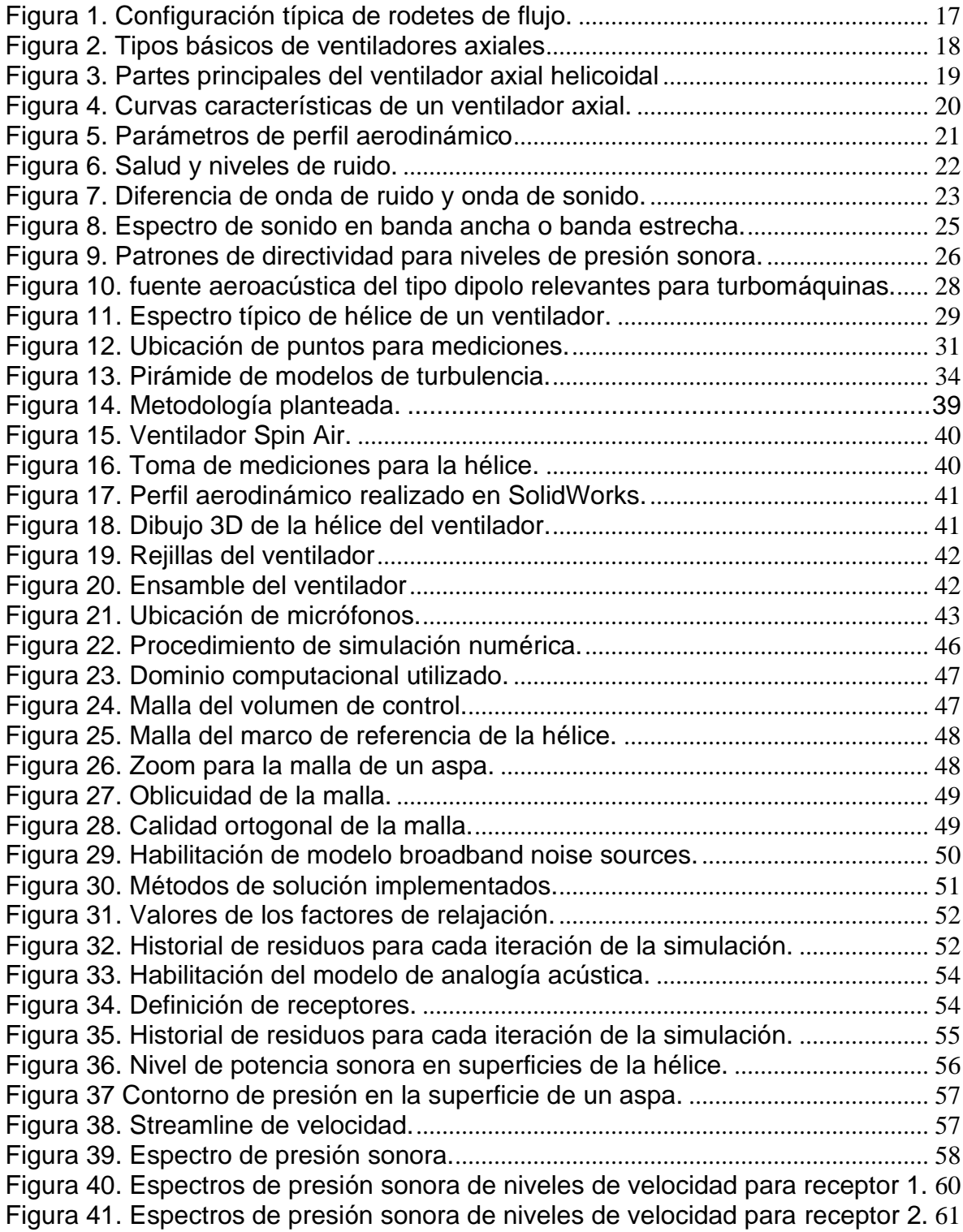

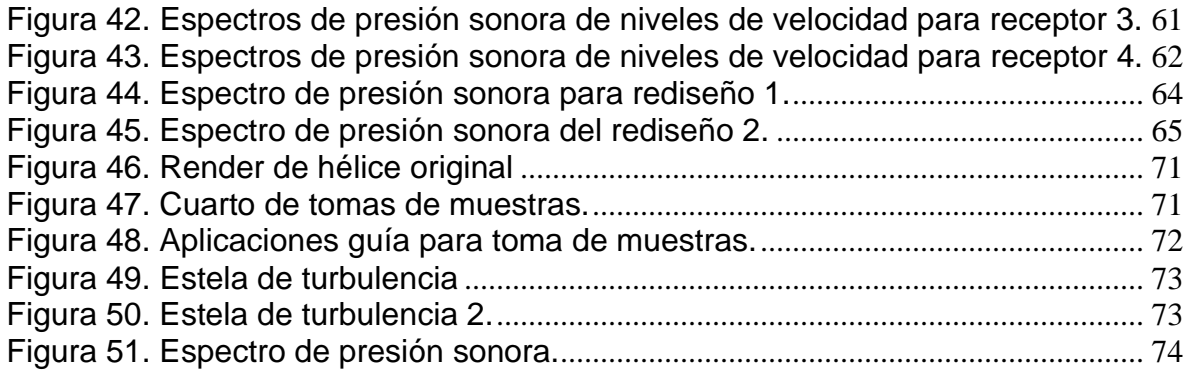

# **1. INTRODUCCIÓN**

# <span id="page-12-1"></span><span id="page-12-0"></span>**1.1 INTRODUCCIÓN**

Dentro del ámbito industrial, los ventiladores axiales representan un gran papel en diversas aplicaciones, por lo que sus condiciones de uso deben estar en constante monitoreo y mejora. Un factor que influye negativamente en todas sus aplicaciones es el nivel de ruido generado durante su funcionamiento, que "por su naturaleza es periódico y molesto para la salud humana y dañino fisiológicamente" (German-gonzález & Santillán, 2016).

Recientemente, debido a las crecientes restricciones en los niveles de ruido medioambientales y a la demanda de los consumidores, la generación de ruido por turbomáquinas está recibiendo una considerable atención. A pesar de que en el pasado se han desarrollado muchos estudios sobre el comportamiento aeroacústico de turbomáquinas, la mayor parte de ellos se han centrado en máquinas de elevadas velocidades de rotación con aplicación en la industria aeronáutica y muy pocos se han encaminado hacia el análisis de ventiladores y sopladores de baja velocidad (DÍAZ, 2004).

Los ventiladores con baja frecuencia de ruido, se encuentran bien diseñados, con una eficiencia que alcanzan su máximo cuando el nivel de potencia acústica se encuentra en su nivel más bajo (Colombero & Sosa, 2012).

(Dmitriy, 2019) Determinó que las principales causas del ruido se encuentran en la formación de vórtices y este se determina mediante el cálculo de la potencia acústica generada por el impulsor del ventilador. En el presente trabajo se realizó el estudio del ruido generado por un ventilador de aplicaciones domésticas, validando sus datos numéricos con los experimentales, apoyados con las herramientas CAE (Computer Aided Engineering) mediante el software de *FLUENT* de ANSYS para los resultados CFD (computacional fluid dinamics) y la analogía acústica de FW-H (Focws William & Hawking).

## <span id="page-13-0"></span>**1.2 JUSTIFICACIÓN**

La reducción de ruido del ventilador es un tema muy importante en la mitigación de la contaminación acústica, porque conlleva dos factores importantes: el primero, las condiciones de entrada y salida de flujo del aire y como segundo factor el diseño de las aspas (ANSYS Inc., 2014).

En la industria una de las turbomáquinas más utilizadas son los ventiladores axiales, según estudios realizados en los últimos años, se ha logrado determinar que en la mejor eficiencia de los ventiladores se consume la menor energía y también se reduce el ruido. (Guzman Larico, 2018)

El estudio aeroacústico de ventiladores axiales es un tema complejo ya que una mejora característica de rendimiento aerodinámico, no está necesariamente asociado con la disminución del nivel sonoro emitido por este tipo de máquina (Mota, 2018). Siendo así, las simulaciones, los datos numéricos y experimentales son importantes para identificar localmente las emisiones sonoras de ventiladores axiales, asociadas con características operativas de estas máquinas.

La aeroacústica puede proporcionar información importante para nuevos proyectos de ventiladores, con el objetivo de controlar y mitigar los altos niveles de ruido provocados no solo por la hélice sino también por los demás componentes del ventilador. Por tanto, se justifica la importancia de este tema, considerando las numerosas aplicaciones de este tipo de turbomáquinas y por la restricción impuesta por las normas para el control de los niveles de emisión de ruido.

## <span id="page-14-0"></span>**1.3 OBJETIVOS**

### <span id="page-14-1"></span>1.3.1 Objetivo general

Caracterizar el ruido aerodinámico de un ventilador doméstico con el fin de disminuir este sonido mediante herramientas CFD.

- <span id="page-14-2"></span>1.3.2 Objetivos específicos
	- ➢ Seleccionar un modelo de ventilador con uso doméstico para la obtención de muestras experimentales.
	- ➢ Identificar las fuentes de ruido aerodinámico del ventilador.
	- ➢ Diseñar el ventilador por medio de CAD (SolidWorks).
	- ➢ Reproducir el ruido aerodinámico del ventilador mediante herramientas CAE (ANSYS).
	- ➢ Establecer técnicas de diseño en las aspas del ventilador para la disminución del ruido mediante pruebas de ensayos computacionales.
	- ➢ Socializar los resultados del proyecto mediante sustentación pública de los resultados obtenidos.

El trabajo está organizado de la siguiente manera: en el capítulo 2 se contextualiza toda la información requerida para el diseño de la hélice y su geometría, así como las consideraciones básicas sobre aerodinámica en ventiladores axiales y parámetros importantes de diseño y funcionamiento, consideraciones básicas sobre aeroacústica en ventiladores, y modelamiento numérico del FLUENT de ANSYS. En el capítulo 3 se explica lo realizado para el diseño, las simulaciones y toda la metodología utilizada, en el capítulo 4 se anexan los resultados obtenidos numéricamente y a partir de ello el análisis y en el capítulo 5 las conclusiones de todo el trabajo realizado.

# **2. MARCO TEÓRICO**

# <span id="page-15-1"></span><span id="page-15-0"></span>**2.1 GENERALIDADES DE LOS VENTILADORES**

Los ventiladores son las máquinas más usadas para producir el movimiento del aire en la industria. Su funcionamiento se basa en la entrega de energía mecánica al aire a través de un rotor que gira a diferentes velocidades dependiendo de la aplicación e incrementa la energía cinética del fluido, que luego se transforma parcialmente en aumento de la presión estática.

### <span id="page-15-2"></span>2.1.1 HISTORIA

El origen del ventilador viene de los egipcios y de la Antigua Grecia, cuando eran objetos manuales llamados *flabellum* y tenían forma de palmeta y funciona con gas. Más adelante, apareció el *abano*, un bastidor con tela gruesa que se colgaba del techo y se movía mediante un sistema de cuerdas y poleas y que ya usaban los árabes a principios del siglo VII. (Fundación Nturgy, 2020) Este modelo nunca llegó a ser comercializado, y luego fue presentado por un estudiante de ingeniería a la compañía en el primer tercio del siglo XX. (FayerWayer, 2011)

El ventilador convencional que se conoce hoy en día, apareció en 1886 inventado por el estadounidense *Schuyler Skaats Wheeler*. De tamaño pequeño y diseñado para ponerlo sobre una mesa. Casi simultáneamente apareció en Alemania una versión de techo creada por el ingeniero Philip Diehl. (Naturgy, 2020)

### <span id="page-15-3"></span>2.1.2 TIPOS DE VENTILADORES

Una forma de poder clasificar los ventiladores, puede ser atendiendo la trayectoria del fluido, ya sea dirección radial (a), mixta (b) o axial(c) así como lo ilustra la [Figura 1.](#page-16-3)

### <span id="page-15-4"></span>2.1.2.1 Ventiladores centrífugos.

En ellos, la trayectoria del aire sigue una dirección axial a la entrada y paralela a un plano radial a la salida. Entrada y salida están en ángulo recto. El rodete de estos aparatos está compuesto de álabes que pueden ser: Hacia adelante, radiales o hacia atrás.

#### <span id="page-15-5"></span>2.1.2.2 Ventiladores axiales.

La entrada de aire y su salida siguen una trayectoria según superficies cilíndricas coaxiales.

<span id="page-16-0"></span>2.1.2.3 Ventiladores Transversales.

La trayectoria del aire en el rodete es normal al eje, tanto a la entrada como a la salida, cruzando el cuerpo del mismo.

### <span id="page-16-1"></span>2.1.2.4 Ventiladores Helicocentrífugos.

Son aparatos intermedios de los anteriores. El aire entra como en los axiales y sale igual que en los centrífugos. (Airtecnics, 2019)

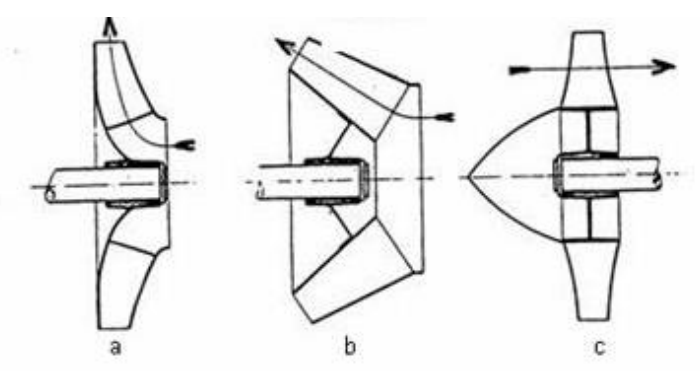

**Figura 1. Configuración típica de rodetes de flujo.** Fuente: (Dixon, 2007)

<span id="page-16-3"></span>Como se puede observar, la diversidad de ventiladores es amplia, debido a que el objeto del presente estudio es sobre el ruido generado por ventiladores de flujo axial, la sección siguiente hará énfasis sobre esta clase de ventiladores.

## <span id="page-16-2"></span>2.1.3 VENTILADORES AXIALES

En los ventiladores axiales, el movimiento del flujo a través del rotor con álabes de distintas formas, se realiza conservando la dirección del eje de éste. Son utilizados para mover grandes cantidades de aire; Siendo baja la resistencia al flujo, donde su presión estática debe ser pequeña, del orden de los 5 a 25 milímetros de columna de agua (mmcda). Por esta razón, la principal aplicación de ventiladores de flujo axial se da como extractores o inyectores de aire. Cuando este tipo de ventiladores se fabrica con álabes en forma de perfil de ala y de paso variable, generan alturas de presión estáticas del orden de los 300 mmcda y se los usa en aplicaciones diversas (Baturin, 2018).

Los ventiladores axiales se utilizan normalmente en unidades de tratamiento de aire (UTA) y en todas las aplicaciones de ventilador para refrigeración o calefacción. Los ventiladores axiales se utilizan en una amplia variedad de aplicaciones que van, desde pequeños ventiladores de refrigeración a la electrónica hasta los ventiladores gigantes utilizados en los túneles del viento.

En la [Figura 2](#page-17-1) se pueden apreciar los tres tipos de ventiladores axiales: Los tubulares (a) que imponen el movimiento giratorio al flujo existente y pueden mover aire venciendo resistencias moderadas; Los contrarrotatorios de flujo axial (b) se instalan un segundo rotor, que gira en la dirección opuesta, en serie con el rotor ya existente para formar un par de rotores de los sentidos de giro opuestos; Y los ventiladores axiales con aletas de guía (c) que añaden un conjunto de álabes de estator, corriente arriba o corriente abajo del rotor, estas álabes son aletas de guía estacionarias que simplemente redireccionan el fluido.

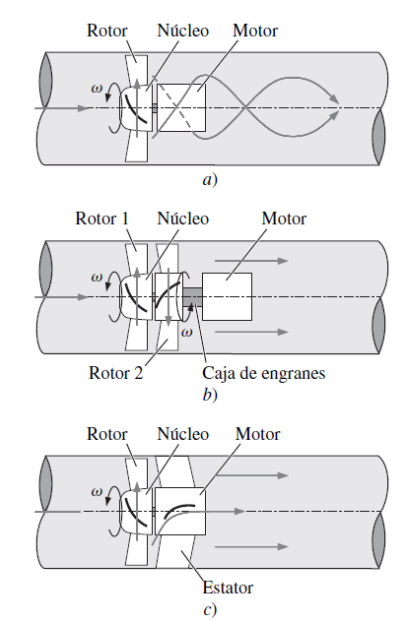

**Figura 2. Tipos básicos de ventiladores axiales** Fuente: (Cimbala & Cengel, 2001)

### <span id="page-17-1"></span><span id="page-17-0"></span>2.1.4 PARTES DE UN VENTILADOR AXIAL

Como se puede apreciar en la [Figura 3,](#page-18-3) las partes fundamentales del ventilador axial helicoidal son: el motor de accionamiento, que su función principal es la de convertir la energía eléctrica en energía de rotación y transmitirla mediante un eje a la hélice, esta parte puede presentar diversos dispositivos como son los de regulación, de velocidad, de arranque, de conmutación de polaridad, etc. Otro accesorio es la rejilla, que sirve para proteger el rodete de la entrada y salida de elementos no deseados que puedan entorpecer el buen funcionamiento del ventilador, así como elemento de seguridad contra posibles accidentes. El rodete del ventilador es la parte móvil del mismo como hemos visto, se compone de álabes y cubo o soporte de los álabes en función de las necesidades, puede ser de álabes regulables o no regulables. Por último, la carcasa es la envolvente que protege el rodete y el motor del ventilador normalmente está construida por acero al carbono.

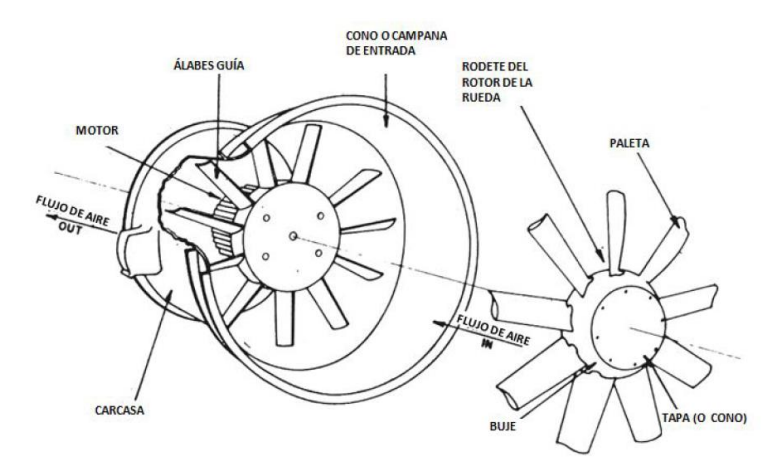

**Figura 3. Partes principales del ventilador axial helicoidal** Fuente: (Falkner, 2014).

## <span id="page-18-3"></span><span id="page-18-0"></span>**2.2 GENERALIDADES AERODINÁMICAS DE VENTILADORES AXIALES**

## <span id="page-18-1"></span>2.2.1 PRESTACIONES DE VENTILADORES AXIALES

Las prestaciones de los ventiladores dependen de algunos parámetros y de la influencia que estos pueden aportar, los principales parámetros son el diámetro, revoluciones, ángulo de las aspas, y el número y anchura de los álabes.

El caudal crece de forma cúbica con el diámetro y la presión se relaciona con el cuadrado del diámetro. El caudal es proporcional a las revoluciones por minuto y la presión es proporcional al cuadrado de las revoluciones. El ángulo de las aspas es el del extremo del aspa con respecto al eje del ventilador, y el seno de este ángulo crece linealmente con el caudal. Cuando aumentamos los números de álabes o anchura de ellos, el caudal varía un poco y la zona útil del ventilador aumentaría. (Soler, 2013)

## <span id="page-18-2"></span>2.2.2 CURVAS CARACTERÍSTICAS

Los parámetros necesarios para la selección de un ventilador son; el caudal que debe mover y la pérdida de carga a vencer al rozamiento del aire con los conductos, rejillas, etc. Los ventiladores helicoidales pueden mover un gran caudal, pero comunican poca presión al aire, por lo que no se suelen utilizar en instalaciones de conductos. (Guzman Larico, 2018)

El caudal y la presión de un ventilador, son variables dependientes que se pueden relacionar mediante una curva de trabajo. La curva se obtiene variándole la carga desde el caudal máximo al caudal cero. Todos los pares de valores obtenidos caudal-presión se llevan a unos ejes coordenados, obteniéndose un grupo de curvas, cuyo conjunto recibe el nombre de característica del ventilador.

Según la [Figura 4](#page-19-0) cada una de las curvas representa un valor distinto y su lectura se hace en las escalas que la enmarcan. A descarga libre, es decir cuando la presión estática (Pe) es nula, el ventilador da el máximo caudal que puede mover; en este punto la presión total es igual a la dinámica (Pt = Pd). Asimismo, cuando el ventilador esta obturado, es decir que da el mínimo caudal, la Presión dinámica (Pd) es nula.

En este punto, la Presión total es igual a la estática (Pt = Pe). Otra curva que se puede ver en la [Figura 4](#page-19-0) es la curva de eficiencia (η), que se lee en % en la escala de la derecha. Se ve que la eficiencia del ventilador, depende del caudal que está moviendo. La zona idónea de trabajo del ventilador es el tramo A-B correspondiente a la curva de presión estática. Entre B y C su funcionamiento es inestable, el rendimiento desciende rápidamente y aumenta notablemente el ruido. Para conocer el punto en que trabajará un ventilador, una vez determinada la pérdida de carga que debe vencer, no hay más que marcarla sobre el eje de ordenadas. A partir de aquí y con una horizontal se corta la curva de Presión estática en un punto, a partir del cual y mediante una línea vertical, en el eje de abscisas se obtiene el caudal que proporcionará el ventilador en cuestión, trabajando contra la pérdida de carga que se ha considerado inicialmente (Soler&Palau, 2012).

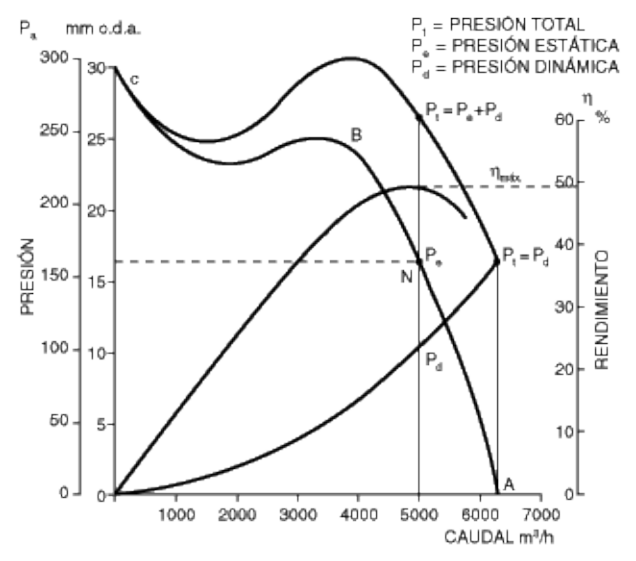

<span id="page-19-0"></span>**Figura 4. Curvas características de un ventilador axial.** Fuente: (Soler & Palau, 2013).

# <span id="page-20-0"></span>2.2.3 PARÁMETROS DE PERFIL AERODINÁMICO

Para diseñar un perfil aerodinámico, se deben conocer las principales variables con las que se determinan y clasifican los tipos de perfiles; Cada una presenta una geometría, característica y aplicación. Las principales variables se observan en la [Figura 5.](#page-20-3) el borde de ataque es el primer punto del perfil en entrar en contacto con el viento incidente en ángulos relativamente normales. En este punto, generalmente, se producen zonas de altas presiones y bajas o nulas velocidades. Será, por tanto, un punto de estancamiento.

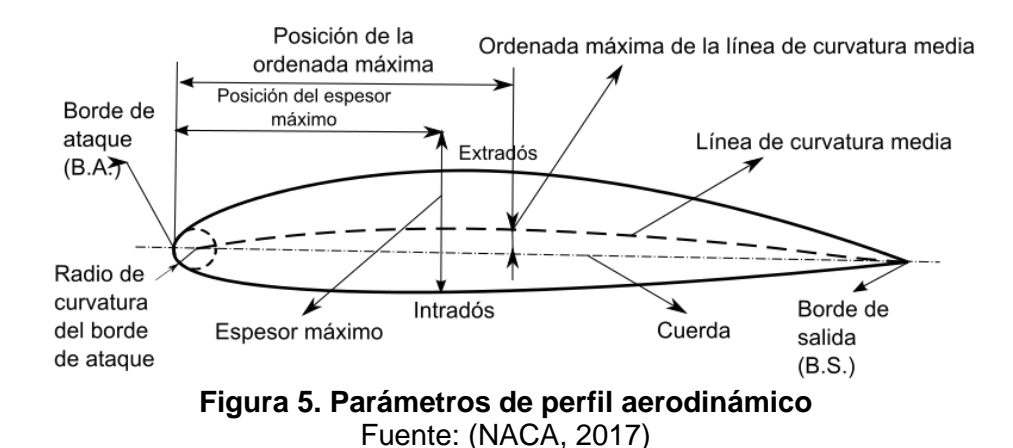

<span id="page-20-3"></span>El borde de fuga es el punto más alejado del borde de ataque. En él, cuando tenemos un flujo totalmente adherido al perfil, se unirá de nuevo el que circulaba por la superficie inferior con el de la superficie superior. La cuerda es la longitud de la línea recta que une el inicio y el fin del perfil, (o borde de ataque y de fuga). La cuerda se emplea para caracterizar el flujo mediante el número de Reynolds. La línea de curvatura media representa la sucesión de puntos ubicados en la coordenada central respecto del espesor del perfil. Un perfil sólo será simétrico si su línea de curvatura y su cuerda coinciden. Y el ángulo de ataque es el que forma el viento incidente respecto a la cuerda del perfil. (Adotti, 2020)

# <span id="page-20-1"></span>**2.3 CONSIDERACIONES BÁSICAS DE ACÚSTICA**

## <span id="page-20-2"></span>2.3.1 CONCEPTOS ESENCIALES

El sonido es cualquier fenómeno que involucre la propagación de ondas mecánicas (sean audibles o no), generalmente a través de un fluido (u otro medio elástico) que esté generando el movimiento vibratorio de un cuerpo. Por otro lado, el ruido se define como sonido molesto o perturbación, inarticulado o confuso que suele causar una sensación auditiva desagradable y hasta dificultades para la salud (Hernández et al., 2019).

En la [Figura 6.](#page-21-0) Se muestra niveles de referencia de presión sonora y molestias para la salud, donde a partir de los 80 dB empieza a ser molesto el ruido para el humano. Hoy en día la contaminación acústica se ha vuelto un factor medioambiental muy importante al repercutir la calidad de vida de los ciudadanos. Aunque el ruido no se mantiene en el tiempo, puede ocasionar daños auditivos, físicos psicológicos y cardiovasculares.

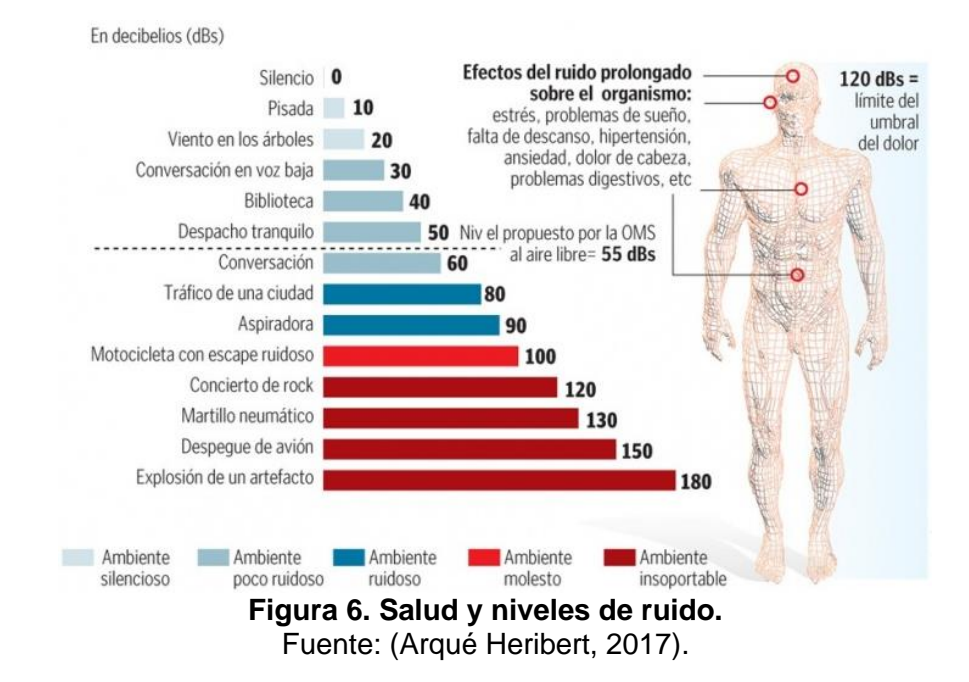

<span id="page-21-0"></span>Para los estudios acústicos es habitual adoptar el término de frecuencia. Este término representa el número de períodos en un segundo y se utiliza, por ejemplo, para definir la pista de audio. Este rango consta de los límites de las frecuencias de sonido, de 20 Hz a 20 kHz, que el sistema auditivo humano puede detectar. Otra característica de la onda de sonido es la longitud de onda, que se puede definir dividiendo la velocidad del sonido del medio por la frecuencia emitida (Bistafa, 2017).

En el análisis experimental, los micrófonos se utilizan para capturar la presión del sonido en un cierto punto en el espacio. De esta forma, permiten la observación del comportamiento de la presión sonora en un intervalo de tiempo determinado. En la [Figura 7.](#page-22-4) Se muestra la representación de onda de un sonido puro y un ruido, donde el ruido viene siendo varios sonidos puros a distintas frecuencias.

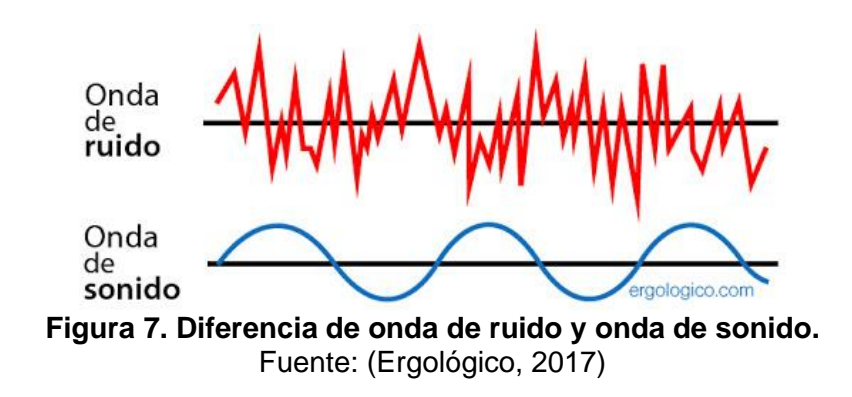

#### <span id="page-22-4"></span><span id="page-22-0"></span>2.3.2 VARIABLES DE MEDICIÓN

Las variables para la caracterización de diferentes fuentes sonoras son la impedancia acústica, la intensidad del sonido y la potencia del sonido.

<span id="page-22-1"></span>2.3.2.1 Impedancia acústica.

Se caracteriza por la dependencia de la velocidad de desplazamiento de las partículas con posición de equilibrio y presión sonora. Además, la impedancia acústica (*Z*) es representada como una función de densidad (*ρ*) y velocidad del sonido (*C*), características de medio de propagación de ondas. Se representa con la ecuación (1).

$$
Z = \rho C \tag{1}
$$

<span id="page-22-2"></span>2.3.2.2 Intensidad de sonido.

Se considera la cantidad promedio de energía por unidad de tiempo que pasa por un área unitaria perpendicular al área de propagación de ondas. Considerando un campo libre, donde no hay superficie reflectante, la intensidad del sonido (I) está representado por la ecuación (2).

$$
I = \frac{P_{e\text{ficaz}}^2}{\rho C} \tag{2}
$$

Siendo *Peficaz*=0,707A donde (A) es la amplitud de onda; esta presión eficaz se puede determinar para tonos puros debido a que la forma de onda sonora tiene un comportamiento predefinido en función de la amplitud y la frecuencia.

#### <span id="page-22-3"></span>2.3.2.3 Potencia sonora.

La energía sonora total emitida por la fuente por unidad de tiempo se define como potencia sonido (*W*) que se mide en W (vatios). La potencia sonora se obtiene integrando la intensidad del sonido en una superficie imaginaria alrededor de la fuente.

Así como hay un rango de frecuencia notable, también hay un rango de presión sonora que puede ser escuchada por los seres humanos, y esto se presenta como una gama muy amplia. Se define que la presión sonora perceptible por persona es aproximadamente 20 × 10-6Pa. Además, una persona puede experimentar dolor a valores de presión sonora del orden de 60Pa. (Bistafa, 2017)

Debido a la gran escala del valor cuadrado de la presión acústica, una representación lineal no es adecuada. Por tanto, se adopta una escala logarítmica. La unidad medida *Bell* (en honor al físico Alexander Graham Bell) fue introducida, que representa una relación logarítmica entre dos cantidades, con un valor de referencia (Bistafa, 2017). Para evitar una escala corta a lo largo del rango de sensibilidad del escuchado, se introduce un factor de 10, dando lugar a la unidad de medida decibel (dB). Así, el nivel de presión (*LP*) el nivel de potencia (*LW*) y el nivel de intensidad (*LI*) se pueden representar en dB como en las siguientes ecuaciones (3), (4) y (5) respectivamente.

$$
L_W = 10 \log(W) + 120 \tag{3}
$$

$$
L_P = 20 \log \left( P_{eficaz} \right) + 94 \tag{4}
$$

$$
L_I = 10 \log(I) + 120 \tag{5}
$$

donde *W, Peficaz, I,* están respectivamente, en unidades de W (vatios), Pa y W/m<sup>2</sup> .

#### <span id="page-23-0"></span>2.3.3 INSTRUMENTOS DE MEDICIÓN DEL RUIDO

Los seres humanos no percibimos el sonido de igual modo. El oído convierte las ondas sonoras en sensaciones auditivas que dependen de diversos factores (frecuencia, intensidad de onda, la acústica del lugar o la sensibilidad del individuo).

#### <span id="page-23-1"></span>2.3.3.1 Sonómetro.

Equipo que mide la variación de presión que se produce en un punto concreto cuando se propaga la onda sonora, expresado en decibelios *dB* calculado a través de una fórmula logarítmica (6) donde *P* es el nivel de presión captado por el micrófono (en pascales) y es comparado con un nivel de referencia *P<sup>0</sup>* de 20×10-6 Pa.

$$
dB = 20Log_{10}\left(\frac{p}{p_0}\right) \tag{6}
$$

#### <span id="page-24-0"></span>2.3.3.2 Analizador de espectros.

También conocido como Analizador de frecuencias, este representa los componentes espectrales de una señal partiendo de una transformada de Fourier. Determina el contenido energético de un sonido en función de la frecuencia. La señal que aporta el micrófono se procesa mediante filtros que actúan a frecuencias predeterminadas, valorando el contenido energético del sonido en ese intervalo.

### <span id="page-24-1"></span>2.3.4 COMBINACIÓN DE FUENTES DE SONIDO

Para el estudio de las emisiones de ruido se utilizan espectros de banda ancha o de banda estrecha. Una de las características de estas bandas es que la banda estrecha puede, mediante un proceso de síntesis, convertirse en un espectro de banda ancha. Para obtener los valores efectivos de las presiones sonoras de las bandas anchas, se debe aplicar la ecuación (7) El espectro de sonido en bandas anchas o estrechas se representa en la [Figura 8.](#page-24-2) Donde los picos representan los tonos puros. (Bistafa, 2011)

$$
P_{eficaz} = \left[\frac{\sum_{i=1}^{N} P_i^2}{N}\right]^{0.5}
$$
 (7)

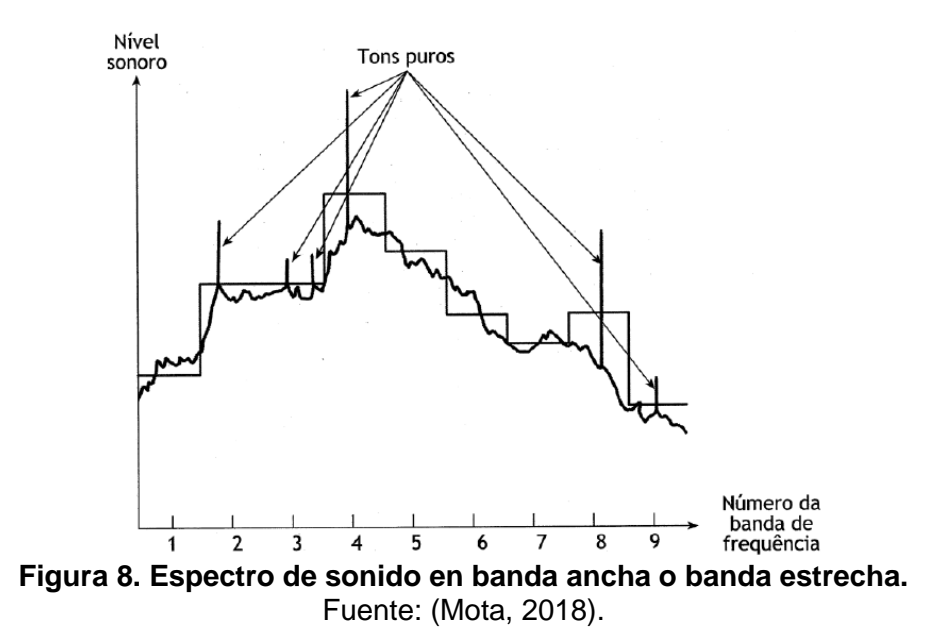

<span id="page-24-2"></span>El valor de presión acústica también se puede calcular a partir de la ecuación (4); El nivel de presión sonora de banda ancha se calcula utilizando la Ecuación (5).

$$
Lp = 10 \log \left[ \sum_{i=1}^{N} 10^{\left(\frac{Lp_i}{10}\right)} \right]
$$
 (8)

La ecuación (8) obtiene el nivel de potencia sonora total. Este proceso también se puede utilizar para resumir los niveles depresión sonora emitida por más de una fuente, con el nivel total de presión sonora emitido por las fuentes se obtiene de la suma de los niveles totales de presión sonora de cada fuente.

#### <span id="page-25-0"></span>2.3.5 RUIDO AERODINÁMICO

Neise y Michel (1994) detallaron cómo los diferentes fenómenos de flujo son relacionados con tres fuentes acústicas: monopolo, dipolo, cuadrupolo. En la Figura 9 se encuentra el patrón de directividad del monopolo (a), que es un tipo de fuente que se caracteriza emitiendo sonido por igual en todas las direcciones; dipolo (b), que emite el sonido por dos monopolos en sentido contrario; cuadrupolo lateral (c) y cuadrupolo lineal (d) que son dos fuentes de dipolo que se desplazan de forma lateral y lineal.

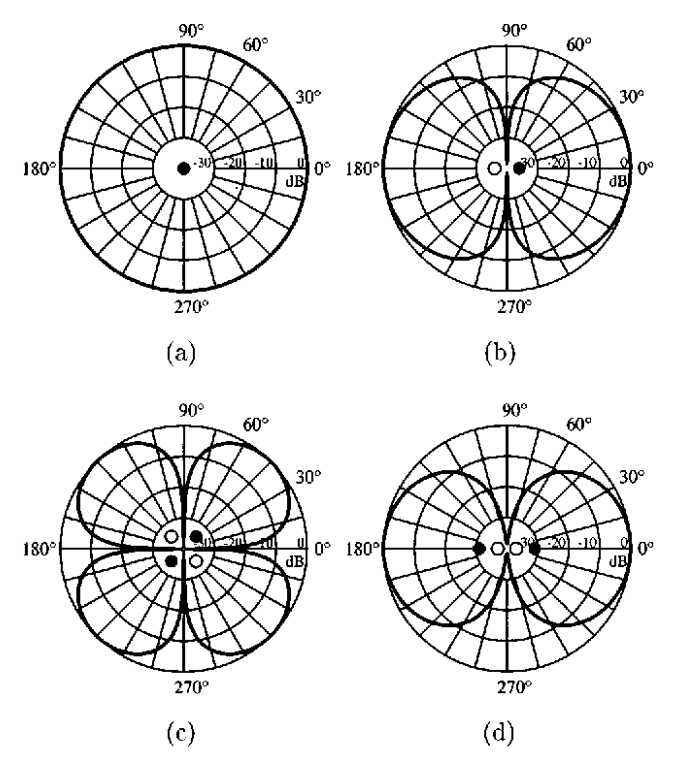

<span id="page-25-1"></span>**Figura 9. Patrones de directividad para niveles de presión sonora.** Fuente: (Russell et al., 1999)

#### <span id="page-26-0"></span>2.3.5.1 Monopolo.

Se caracteriza por el desplazamiento de la masa de fluido generada por fluctuaciones periódicas de presión en el dominio adyacente. Esta fuente también se conoce como ruido de espesor de la hoja y tiene un papel muy importante en la generación de ruido en turbomáquinas que trabajan a altas velocidades como hélices y rotores de helicópteros (Henrique et al., 2018).

#### <span id="page-26-1"></span>2.3.5.2 Dipolo.

La fuente de tipo dipolo se caracteriza por el equilibrio de la cantidad de movimiento en la superficie de control. Esta fuente consta de dos fuentes monopolísticas de la misma fuerza, pero de fases opuestas y separadas por una pequeña distancia en comparación con la longitud de onda de sonido. A medida que una ola se expande, la otra fuente se contrae. Como resultado, el fluido cerca de las fuentes se mueve hacia adelante y hacia atrás, lo que da como resultado una producción de sonido (Henrique et al., 2018).

#### <span id="page-26-2"></span>2.3.5.3 Cuadrupolo.

La fuente de cuadrupolo se basa en la fuente resultante de las fluctuaciones de velocidad en el dominio del fluido. Además, consta de dos fuentes dipolo que pueden asumir una disposición lateral o lineal. Cuando los dos dipolos de fase opuesta no están colocados en la misma línea, hay una fuente de cuadrupolo lateral que se caracteriza por la radiación sonora en la dirección frontal de cada fuente monopolo, el sonido se cancela en puntos equidistantes de los monopolos opuestos adyacentes. Sin embargo, cuando los dos dipolos de fase opuesta son posicionados a lo largo de la misma línea (Henrique et al., 2018).

Para las aplicaciones donde el flujo es de bajas velocidades, el cuadrupolo se vuelve insignificante, y el monopolo se considera menos eficiente que el dipolo para aplicaciones de ventiladores axiales. En la [Figura 10](#page-27-3) se observa que la fuente dipolo está directamente relacionada con fuerzas permanentes y transitorias de funcionamiento de ventiladores axiales. Estos, a su vez, son relacionados con diferentes condiciones o regímenes de flujo. Entre las principales fuentes de ruido, existen condiciones de flujo uniformes, no uniformes, permanentes y transitorias. (Mota, 2018)

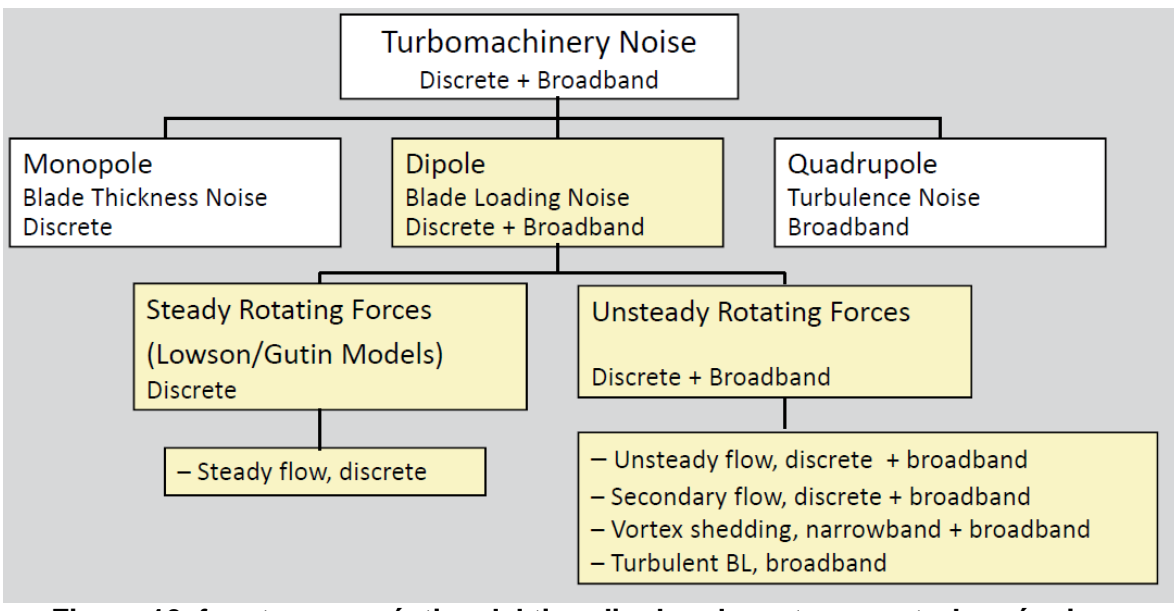

<span id="page-27-3"></span>**Figura 10. fuente aeroacústica del tipo dipolo relevantes para turbomáquinas.** Fuente: (ANSYS Inc., 2014)

## <span id="page-27-0"></span>2.3.6 FUENTES DE RUIDO EN VENTILADORES AXIALES

El ruido en el ventilador es generado por el movimiento y vibraciones que producen sus componentes mecánicos, tales como; chumaceras, bandas, carcasa, así como por las turbulencias que se presentan en el movimiento del aire dentro del ventilador. Cada tipo de ventilador presenta un ruido característico, siendo para las mismas condiciones de operación, mayor el ruido en ventiladores axiales que en centrífugos.

Las principales fuentes de ruido según (Guzman Larico, 2018) son:

<span id="page-27-1"></span>2.3.6.1 Fuentes de ruido no aerodinámicas.

Desbalanceo del ventilador, ruido de cojinetes, resonancia estructural, ruido del motor, ruido de acoplamientos, ruido de correas de transmisión.

<span id="page-27-2"></span>2.3.6.2 Fuentes de ruido aerodinámicas.

Ruido generado por el paso a través del aire de las aspas de un espesor finito, ruido generado por las aspas del ventilador sobre el aire, ruido de frecuencia de los alabes, ruido de vórtice debido a la separación de flujo de fronteras solido/aire en flujo desacelerado, ruido de turbulencia del aire debido a las fuerzas de corte en regiones del fluido remotas a las fronteras, ruido de interferencia debido a las directrices o aletas guía y la campana o tolva.

### <span id="page-28-0"></span>**2.4 PRINCIPALES FUENTES DE RUIDO AERODINÁMICO EN VENTILADORES AXIALES**

El sonido generado por un ventilador puede clasificarse de manera general en ruido de interacción y auto-ruido. Por ruido de interacción se designan todos aquellos sonidos que se producen como consecuencia de la interacción de un álabe en movimiento rotacional con una perturbación del flujo que es variable en el tiempo cuando se considera en el sistema de referencia en movimiento fijo en dicho álabe. Por lo general, se considera que la reacción potencial de los álabes a un ángulo local de ataque variable es lo que da lugar al ruido de interacción. Por auto-ruido se designan todos aquellos sonidos que se generan como consecuencia del flujo sobre los propios álabes y que no requieren la existencia de un flujo no estacionario. Generalmente se considera que el flujo viscoso sobre los álabes es lo que da lugar al auto-ruido. El ruido de interacción y el auto-ruido suelen ser independientes entre sí, aunque un flujo variable en el tiempo puede dar lugar a cambios en el flujo viscoso. Los mecanismos que generan auto-ruido incluyen, entre otros, la formación de vórtices de punta, el desprendimiento de vórtices laminares y el ruido en el borde de fuga del álabe. (Blake & Temkin, 1988)

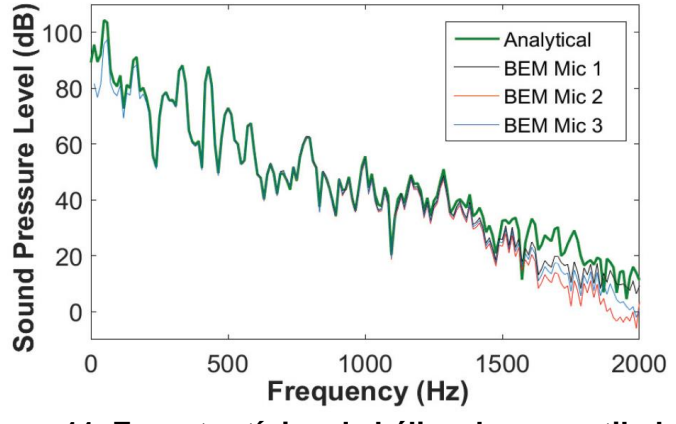

**Figura 11. Espectro típico de hélice de un ventilador.** Fuente: (Dogan, Ochmann, et al., 2018)

<span id="page-28-1"></span>Como se puede apreciar en la [Figura 11,](#page-28-1) el espectro de ruido típico de un rotor contiene una parte de banda ancha y una parte de frecuencia discreta a la frecuencia de paso de álabe (número de álabes por la frecuencia rotacional) y armónicos. El ruido a frecuencia discreta incluye el ruido generado por las componentes deterministas del ruido de espesor y de carga, el ruido de interacción álabe-vórtice y el ruido de tipo impulsivo a alta velocidad. El nivel de presión sonora (SPL) generado a la frecuencia de paso de álabe, se denomina tono. El ruido en banda ancha incluye el ruido generado por las componentes no deterministas del ruido de carga, el ruido debido a la turbulencia ingerida, el ruido de interacción álabe-estela y la mayor parte de los mecanismos de auto-ruido. (DÍAZ, 2004)

Las distintas formas de los espectros de ruido para diferentes tipos de máquinas se deben principalmente a diferencias en el número de álabes y a diferentes velocidades de rotación. El número de Mach rotacional característico de la fuente es un parámetro que también puede jugar un papel importante, puesto que velocidades de giro elevadas inducen fuentes más complicadas y efectos de amplificación convectiva (efecto Doppler) más acusados. El nivel relativo de la contribución en banda ancha y a frecuencia discreta, y la magnitud del tono generado a la frecuencia de paso de álabe, son los factores principales que determinan que el ruido generado por un ventilador sea más o menos molesto.

El ruido de espesor y el ruido de carga se conocen en conjunto como ruido rotacional. El ruido de espesor es consecuencia del desplazamiento de fluido producido por el álabe de un rotor en el campo de flujo, mientras que el ruido de carga se produce por la fuerza acelerada generada por la superficie móvil del álabe que actúa sobre el fluido. Como ruido de carga se entiende el ruido armónico generado por fuentes de carga de tipo no impulsivo, mientras que las fuentes de carga de tipo impulsivo, debidas a la interacción álabe-vórtice, y la carga no determinista, asociada con el ruido en banda ancha, se tratan por separado. (Roger et al., 2006)

En general, el ruido generado por álabes en movimiento rotacional se describe mediante la analogía aeroacústica de Ffowcs Williams y Hawkings (FFWH), según la cual la radiación de ruido viene descrita en términos de fuentes de orden monopolar, dipolar y cuadrupolar, cada una de las cuales tiene sus propias características de radiación, de forma que para la predicción del ruido radiado es fundamental clasificar las fuentes de ruido de los ventiladores dentro de alguno de dichos tipos. (DÍAZ, 2004)

Existen también otros mecanismos que dan lugar a la generación de sonido como consecuencia de interacciones no lineales entre los álabes y el fluido, y también entre las estelas de los álabes, (White, R.G & walker, 1983) como por ejemplo:

- Interacciones de campos de velocidad fluctuantes que resultan en fuentes de tipo cuadrupolar: generación de sonido por estelas turbulentas, interacción de campos de flujo potencial de filas de álabes fijas y móviles, y la interacción de la turbulencia con un campo de flujo potencial. Puesto que estas fuentes son de orden cuadrupolar y las correspondientes fuerzas sobre los álabes son de orden dipolar, las primeras son poco importantes a números de Mach bajos.
- Estelas de entropía o puntos calientes interaccionando con el campo de velocidad del rotor. Tales interacciones ocurren si existe una combustión no uniforme, o en ventiladores, si existe una fuente de calor no uniforme aguas arriba.

• Interacciones entre el campo de presión de una fila de álabes y el campo de presión, espesor o carga de otra. A números de Mach bajos estas fuentes son poco significativas comparadas con las fuerzas no estacionarias sobre los álabes.

## <span id="page-30-0"></span>**2.5 MÉTODO EXPERIMENTAL PARA DETERMINAR LA POTENCIA ACÚSTICA**

La mejor forma de cuantificar la potencia sonora emitida por los ventiladores es la realización de pruebas experimentales estandarizadas. Las normas ISO (Organización Internacional de Normalización) tienen normas para la determinación de los niveles de potencia acústica de los ventiladores en condiciones de laboratorio estandarizadas para superficie envolvente (ISO 13347 parte 3). Los métodos de superficie envolvente se refieren a las mediciones que no son en campo libre y se pueden utilizar para la determinación del sonido de entrada abierta y / o salida abierta.

El laboratorio estandarizado debe ser en una cámara anecoica donde el sistema de medición de flujo deberá estar al menos 10 dB por debajo del nivel sonoro medido del ventilador sometido a prueba; Se instalan 9 posiciones de medición de referencia; La velocidad y flujo másico se determinan y mantienen estables durante la prueba (ISO, 2010a), en la [Figura 12.](#page-30-1) se muestra la ubicación de los micrófonos para el caso de un ventilador axial tipo A, caso en el cual se recomiendan 9 micrófonos para la toma de datos.

Las configuraciones de prueba generalmente están diseñadas para representar la orientación física de un ventilador instalado, de acuerdo con ISO 5801 con un TIPO A con entrada y salida canalizada (ISO, 2010b).

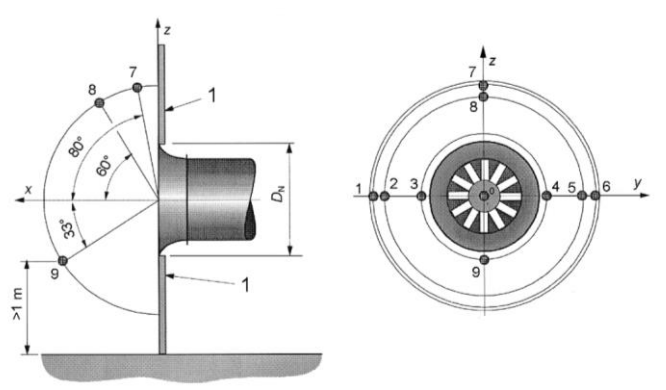

<span id="page-30-1"></span>**Figura 12. Ubicación de puntos para mediciones.** Fuente: (ISO, 2010a)

## <span id="page-31-0"></span>**2.6 MODELAMIENTO NUMÉRICO DE FLUIDOS**

Para el análisis y predicción aeroacústica de ventiladores axiales, los principios de masa y la cantidad de movimiento se utilizan para obtener las ecuaciones que describen el comportamiento del flujo. En el caso de cualquier flujo de operación de turbomáquinas a bajas velocidades, la ecuación de conservación de la energía se puede ignorar, debido a que el flujo se considera isotérmico (Espinosa, 2013).

El módulo FLUENT de ANSYS contiene amplias capacidades de modelado físico necesarias para modelar flujo, turbulencia, transferencia de calor y reacciones para aplicaciones industriales. Abarca una amplia gama, que incluye modelos especiales, con capacidades para modelar la combustión en cilindro, Aeroacústica, turbo-maquinaria y sistemas multifásicos.

El FLUENT de ANSYS, aplica las ecuaciones de Reynolds (RANS - Navier-Stokes promediado por Reynolds) para que los flujos turbulentos se puedan simular. El flujo turbulento ocurre cuando las fuerzas inerciales del sistema se vuelven predominantes con respecto a su viscosidad. Entonces, este tiene como efecto de cambiar el flujo laminar en turbulento. Las ecuaciones RANS proponen que todas las variables dependientes, ya sean escalares o vectores, se puede descomponer en tiempo medio y una parte flotante.

Las ecuaciones que rigen RANS se presentan en las ecuaciones (9) principio de conservación de la masa, y (10) conservación de la cantidad de movimiento, para sistemas no inerciales.

$$
\frac{\partial \rho}{\partial t} + \nabla \cdot \rho \omega = 0 \tag{9}
$$

Siendo *ω* la velocidad relativa del flujo, *t* el tiempo, *ρ* la densidad del fluido.

$$
\frac{\partial}{\partial t}(\rho \vec{w}) + \nabla(\rho \vec{w} \vec{w}) + \rho \left(2 \vec{\omega} x \vec{w} + \vec{\omega} x \left(\vec{\omega} x \vec{r}_p\right) + \vec{\omega} x \vec{r}_p + \vec{R}_0\right) = -\nabla p + \nabla \cdot \bar{\bar{\tau}} + \rho \vec{g} \tag{10}
$$

Donde  $\vec{\omega}$  representa el vector de velocidad angular,  $\overrightarrow{r_p}$  el vector de posición de una partícula del fluido en un volumen de control no inercial,  $\vec{\omega}$  representa la ̇ aceleración angular, la presión estática,  $\rho$  la presión estática,  $\dddot{\overline{R_{0}}}$  la aceleración de traslación del volumen de control no inercial. En el caso de turbomáquinas estacionarias o turbomáquinas que trasladen con velocidad uniforme,  $\dddot{\overline{R_0}} = 0$  es decir, la aceleración de traslación es cero. Cada término de la ecuación (10) tiene una unidad de fuerza/masa, de esta forma: 2 $\vec{\omega} x \vec{w}$ ,  $\vec{\omega} x \, \vec{\omega} x \overrightarrow{np}$ ) y  $\vec{\omega} x \overrightarrow{r_p}$  representan las fuerzas debidas a las aceleraciones de Coriolis, normal (o centrípeto) y tangencial, respectivamente. En el caso de una turbo-máquina cuyo rotor gira con

velocidad angular constante, la aceleración tangencial es cero ( $\vec{a} \hat{s} \pi_{\overline{p}}=0$ );  $\rho \vec{g}$  es la fuerza gravitacional, finalmente el tensor viscoso  $(\bar{\bar{\tau}})$  está representado por la ecuación (11)

$$
\bar{\bar{\tau}} = \mu \left[ (\nabla \vec{w} + \nabla \vec{w}^T) - \frac{2}{3} \nabla \cdot \vec{w} \right] \tag{11}
$$

Donde  $\mu$  representa la viscosidad dinámica, I el tensor unitario. Para flujo incompresible el tensor viscoso se puede representar mediante la ecuación (12)

$$
\tau = \mu \left[ \frac{\partial w_i}{\partial x_j} + \frac{\partial w_j}{\partial x_i} \right] \tag{12}
$$

#### <span id="page-32-0"></span>2.6.1 CALIDAD DE LA MALLA

La calidad de la malla generada se evalúa en función de los parámetros de calidad: oblicuidad y ortogonalidad. El primero se basa en la diferencia entre la forma de la celda y la forma de una celda equilátera de volumen equivalente. Los valores superiores a 0,95 puede obstaculizar la convergencia de la solución y, por lo tanto, disminuir la precisión de los resultados. La ortogonalidad por otro lado, es la relación entre la diagonal más grande y la más pequeña de una celda, donde se recomiendan valores mayores a 0,15 pero para dar credibilidad de resultados, es pertinente utilizar valores mayores a 0,70. Los valores se presentan en la [Tabla 1](#page-32-2) para determinar la calidad de la malla con estos dos parámetros. Tener celdas o elementos defectuosos, puede conducir a resultados de simulación incorrectos

<span id="page-32-2"></span>

| FUBILE: (ANSTS INC., ZUT9)<br>Espectro de métricas de malla: oblicuidad |                                   |               |                  |               |                  |
|-------------------------------------------------------------------------|-----------------------------------|---------------|------------------|---------------|------------------|
|                                                                         |                                   |               |                  |               |                  |
| <b>Excelente</b>                                                        | Muy buena                         | <b>Buena</b>  | <b>Aceptable</b> | Malo          | Inaceptable      |
| $0 - 0.25$                                                              | $0.25 - 0.50$                     | $0.50 - 0.80$ | $0.80 - 0.94$    | $0.95 - 0.97$ | $0.98 - 1.00$    |
|                                                                         | Espectro de métricas de malla: OQ |               |                  |               |                  |
| Inaceptable                                                             | Malo                              | Aceptable     | <b>Buena</b>     | Muy buena     | <b>Excelente</b> |
| $0 - 0.001$                                                             | $0.001 - 0.14$                    | $0.15 - 0.20$ | $0.20 - 0.69$    | $0.70 - 0.95$ | $0.95 - 1.00$    |

**Tabla 1. Valores para determinar calidad de malla.**  $F_{\text{Uonto}}$  (ANSVS Inc., 2010)

## <span id="page-32-1"></span>2.6.2 TIPOS DE MALLA

El tipo de malla que pueda elegirse para un proyecto de simulación, depende de la geometría y de los puntos donde se necesita mayor exactitud de resultados; Existen tres tipos de malla, las estructuradas, no estructuradas y las híbridas. Si la

geometría es sencilla como un cubo, se recomienda mallas estructuradas, pero si la geometría es compleja como en el caso de la hélice del ventilador, se recomienda utilizar una malla no estructurada; en el caso de las híbridas, se utilizan los dos tipos de malla, para una mejor estructuración, esto aplicado a diferentes segmentos donde se requiera.

Para la simulación de este proyecto se utilizó mallado no estructurado en el marco de referencia giratorio con elementos tetraédricos y una malla estructurada para el *enclousure* debido a la sencillez de su geometría. Una herramienta importante de refinación utilizada fue la *inflation*, para la superficie de la hélice y del *enclousure*.

#### <span id="page-33-0"></span>2.6.3 MODELOS DE TURBULENCIA

Los modelos de turbulencia establecidos por el FLUENT de ANSYS, se basan en las ecuaciones RANS y las ecuaciones de LES y DNS. La [Figura 13](#page-33-1) muestra una pirámide de gasto computaciones de los distintas modelos de viscosidad, donde las ecuaciones RANS y URANS tiene menor tiempo de cálculo, pero más aproximaciones; Como consecuencia del costo computacional, los enfoques de resolución de escala como DNS y LES generalmente se aplican a geometrías simples y configuraciones académicas, mientras que los híbridos RANS-LES, URANS y RANS se pueden aplicar a problemas industriales complejos. (Richmond, 2019)

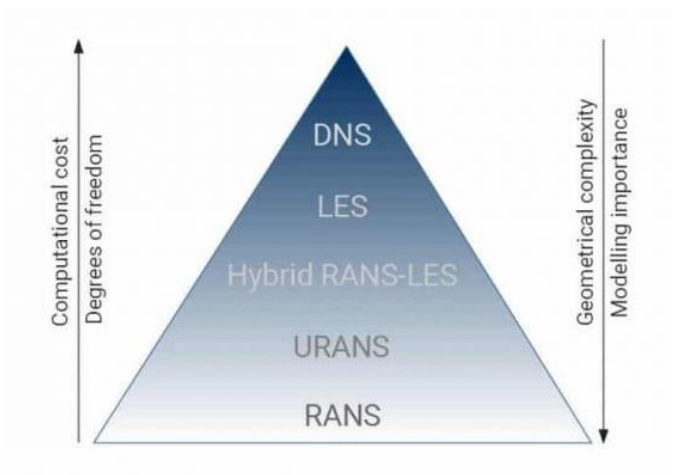

**Figura 13. Pirámide de modelos de turbulencia.** Fuente: (Sanz Hernán, 2018)

<span id="page-33-1"></span>Todos los modelos RANS tienen algunas limitaciones debido a los supuestos de modelado utilizados para derivar la formulación matemática del modelo. Para ciertas aplicaciones, puede ser necesario utilizar enfoques más detallados que, en lugar de modelar todas las escalas de turbulencia, intenten resolver las estructuras del flujo que contienen la mayor cantidad de energía. Este enfoque se denomina Simulaciones de grandes remolinos (Large Eddy Simulation, LES).

El modelado LES ofrece un mayor rango de aplicabilidad y una mayor fidelidad de la solución, pero todo esto viene con un mayor costo computacional debido a los requisitos de paso de tiempo, ya que no se puede considerar el flujo constante y una mayor resolución de malla para capturar más detalles del flujo.

Los modelos de turbulencia tienen como objetivo representar el efecto de la turbulencia a través del cierre de términos de estrés de Reynolds desconocidos. Los modelos de turbulencia generalmente se clasifican en función del número de ecuaciones adicionales que se requieren para modelar el efecto de las turbulencias en el flujo. Los modelos van desde relaciones algebraicas muy simples hasta aquellas que aumentan en veracidad y complejidad a medida que aumenta el número de ecuaciones utilizadas. En la [Tabla 2](#page-34-0) se muestran los modelos de turbulencia RANS utilizados en el FLUENT de ANSYS, con sus respectivas cantidades de ecuaciones y sus respectivas características.

<span id="page-34-0"></span>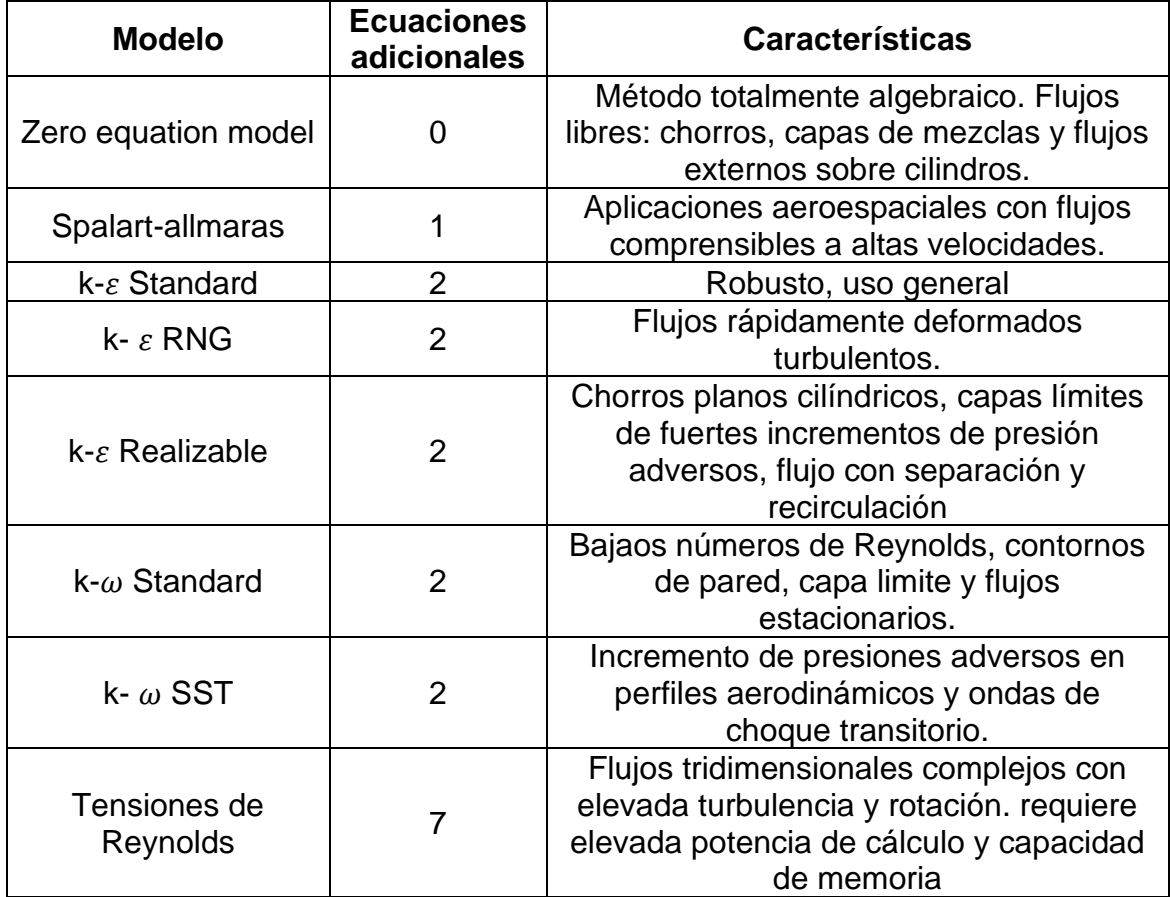

#### **Tabla 2. Modelos de turbulencia RANS** Fuente: (Sanz Hernán, 2018)

# <span id="page-35-0"></span>**2.7 MODELAMIENTO NUMÉRICO DE ACÚSTICA**

FLUENT proporciona tres metodologías para el cálculo del ruido aerodinámico: método directo, método integral basado en analogías acústicas y modelo de fuente de ruido de banda ancha (ANSYS Inc., 2014).

El método directo requiere de altos recursos computacionales debido a mallas refinadas hacia los receptores y una condición de frontera donde no hay reflexión acústica externa. En comparación con la analogía acústica de Lighthill, implementada para predecir el ruido en el campo libre, aparece como una alternativa más viable. En esta metodología, el flujo en el campo obtenido aplica ecuaciones como las ecuaciones RANS transitorio, DES o LES, utilizadas para predecir el ruido con la contribución de soluciones integrales derivadas analíticamente de la ecuación de onda.

Las analogías acústicas separan esencialmente la propagación del sonido de los términos de generación. FLUENT propone la metodología basada en la formulación de FW-H, y adopta la forma más general de la analogía acústica de Lighthill, que es capaz de predecir las fuentes sonoras del tipo monopolo, dipolo y cuadrupolo.

Las variables de la solución de flujo transitorio, como presión, velocidad y densidad de la fuente, son necesarias para evaluar las integrales de superficie. Se pueden aplicar diferentes modelos de turbulencia y el más adecuado debe elegirse para capturar las características presentes en el flujo. Se pueden obtener ruido de banda ancha y tonales dependiendo de la naturaleza del flujo a ser considerado, así como los modelos de turbulencia empleados y la escala de tiempo del flujo definido. (ANSYS Inc., 2014)

En varias aplicaciones que involucran flujo turbulento, el ruido no tiene un tono distintivo y la energía del sonido se distribuye continuamente en una amplia gama de frecuencias. En estas situaciones que involucran ruido de banda ancha, se pueden usar cantidades de turbulencia estadística computacional de las ecuaciones RANS. FLUENT proporciona varios modelos de fuentes que permiten cuantificar la contribución local de la potencia acústica generada por el flujo. Estos incluyen la fórmula de Proudman, el modelo de fuente de ruido de chorro, el modelo de fuente de ruido de la capa límite, el modelo de fuente en la ecuación linealizada de Euler y los términos de fuente en la ecuación de Lilley. Estos modelos de fuente se pueden utilizar para extraer un diagnóstico útil de las fuentes de ruido, con el fin de determinar qué porción del campo bajo análisis es principalmente responsable de generar ruido. (ANSYS Inc., 2014)

Cabe mencionar que estos modelos no predicen el sonido en los receptores. Diferentemente del método directo y del método integral de superficie, el modelo
de fuente de ruido de banda ancha no necesita soluciones transitorias para las ecuaciones gobernantes de la dinámica de fluidos. Las variables necesarias para el modelado serían los campos de velocidad, energía cinética turbulenta y tasa de disipación de turbulencia, que son típicas de una simulación RANS. Por lo tanto, el uso de modelos de fuente de ruido de banda ancha requiere menos esfuerzo computacional. (ANSYS Inc., 2014)

#### 2.7.1 ECUACIÓN DE FFOWCS WILLIAM & HAWKINGS

Ffowcs Williams y Hawkings predijeron el sonido generado usando fuentes acústicas equivalentes al método de la integral de Lighthill. Los históricos de presión sonora o las señales acústicas se calculan por medio de una integral de superficie. (Vaca Rios, 2017) Una limitación importante de la formulación de la integral de FW-H es que sólo se puede usar para predecir la propagación del sonido a través del espacio libre. Esto significa que se aplica en aerodinámica externa, flujo alrededor de vehículos, aeronaves, entre otros, la generación de ruido dentro de un ducto no se puede predecir con este método.

La ecuación de Ffowcs-Williams y Hawkings (FW-H) es esencialmente una ecuación de onda no homogénea que se deriva por medio de una manipulación de la ecuación de continuidad y las ecuaciones de Navier-Stokes. La ecuación de FW-H se puede escribir como:

$$
\frac{1}{a_{\infty}^2} \times \frac{\partial^2 p'}{\partial t^2} - \nabla^2 p' = \frac{\partial^2}{\partial x_i \partial x_j} \{T_{ij} H(f)\}
$$
\n
$$
-\frac{\partial}{\partial x_i} \{ [P_{ij} n_j + \rho u_i (u_n - v_n)] \delta(f) \} + \frac{\partial}{\partial t} \{ [\rho_{\infty} v_n + \rho (u_n - v_n)] \delta(f) \}
$$
\n(13)

Siendo:

 $u_i$  = Componente de la velocidad del fluido en la dirección  $x_i$  $u_n$  = Componente de la velocidad del fluido normal a la superficie  $f=0$  denota una superficie introducida para rodear el flujo exterior  $v_i$  = componentes de la velocidad de la superficie en la dirección  $x_i$  $v_n$  = componente de la velocidad de la superficie normal a la misma  $\delta(f)$  = función delta de Dirac  $H(f)$  = función de Heaviside  $p'$  = Presión sonora en el campo lejano  $f=0$  denota una superficie introducida para rodear el flujo exterior  $n_i$  = Vector normal apuntando hacia el exterior ( $f > 0$ )  $a_{\infty}$  = Velocidad del sonido en el campo lejano  $T_{ii}$  = Tensor de esfuerzos de Lighthill que se define en la ecuación (14)

$$
T_{ij} = \rho u_i u_j + P_{ij} - a_{\infty}^2 (\rho - \rho_{\infty}) \delta_{ij}
$$
 (14)

 $P_{ij}$  es el tensor de esfuerzos compresivos. En el caso de un fluido de Stokes, está dado por:

$$
P_{ij} = p\delta_{ij} - \mu \left[ \frac{\partial u_i}{\partial x_j} + \frac{\partial u_j}{\partial x_i} + \frac{2}{3} \frac{\partial u_k}{\partial x_k} \delta_{ij} \right]
$$
(15)

Las propiedades en la corriente libre se describen con el subíndice ∞

La ecuación de onda de la ecuación (13) se puede integrar con técnicas numéricas asumiendo flujo libre y ausencia de obstáculos entre la fuente y el receptor. La solución completa se compone de integrales de superficie e integrales de volumen. Las integrales de superficie representan las contribuciones acústicas de monopolos y dipolos y parcialmente de cuadrupolos, por su parte las integrales de volumen representan las fuentes de cuadrupolos en la región exterior a la superficie elegida como fuente. Se debe tener en cuenta que la contribución de las integrales de volumen se puede despreciar cuando el flujo es subsónico de baja velocidad y la superficie fuente envuelve la región fuente. Esta suposición genera un ahorro computacional importante debido a que no se deben almacenar las variaciones de los datos con el tiempo en el volumen sino sólo en la superficie. Quedando como resultado la ecuación (15) debido de la ecuación de onda no homogénea de Fw-H (13).

$$
4\pi |x| p'(x,t) = \frac{x_j}{|x| a_{\infty}} \frac{\partial}{\partial t} \left[ \int_s^{\infty} \{p' n_i + \rho u_j u_n\} ds \right] + \frac{\partial}{\partial t} \left[ \int_s^{\infty} \{p u_n\} ds \right]
$$
(16)

Los términos dentro de los corchetes cuadrados se calculan en el tiempo en que el sonido fue generado. El tiempo de retardo  $t_r$  puede ser expresado como  $t_r = t - |x - y|/a_{\infty}$  donde y es el radio de cada uno de los puntos de la superficie (Vaca Rios, 2017).

#### **3. METODOLOGIA**

La metodología planteada para el desarrollo del proyecto consiste en una fase experimental física y otra experimental numérica, la cual se realizó mediante simulaciones, con el soporte del FLUENT de ANSYS. En la [Figura 14.](#page-38-0) Se muestran la metodología planteada para todo el desarrollo del proyecto, cada una de estas etapas utilizadas en la metodología será explicada en los numerales siguientes.

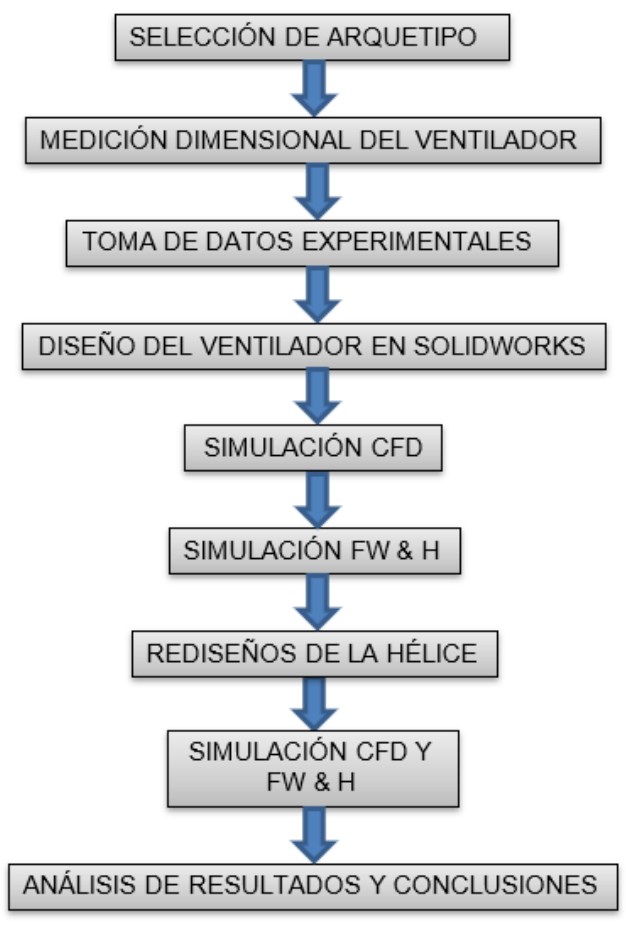

**Figura 14. Metodología planteada.**

#### <span id="page-38-0"></span>**3.1 SELECCIÓN DEL ARQUETIPO Y MEDICIONES**

Se tuvo en consideración los ventiladores domésticos más comercializados en Colombia, donde las marcas más populares fueron KALLEY, SAMURAI, SPIN AIR, se elige como modelo el ventilador SPIN AIR debido a que es un buen ejemplar para poder analizar lo establecido en este proyecto, las especificaciones del ventilador se encuentran en la [Tabla 3](#page-38-1) y una fotografía del ventilador se muestra en la [Figura 15.](#page-39-0)

<span id="page-38-1"></span>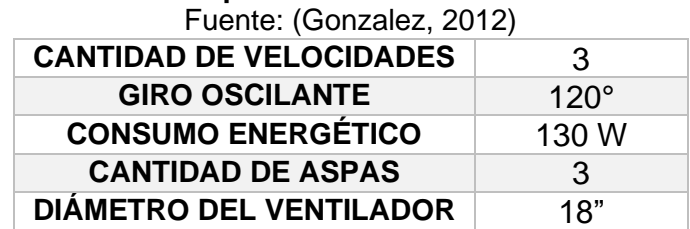

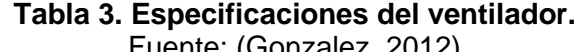

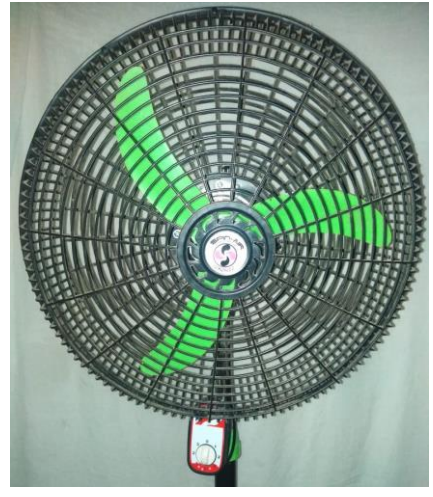

**Figura 15. Ventilador Spin Air.**

<span id="page-39-0"></span>Para sus respectivas medidas, se fijaron puntos de localización en la superficie de un aspa, al igual que su perfil aerodinámico, donde se muestran en la [Figura 16,](#page-39-1) estos puntos blancos son para la ubicación en el plano cartesiano y la implementación del dibujo; Se acude a esta técnica debido a la escasa información de los planos de esta hélice en específico. También se realizaron medidas de las rejillas protectoras, para su respectivo CAD.

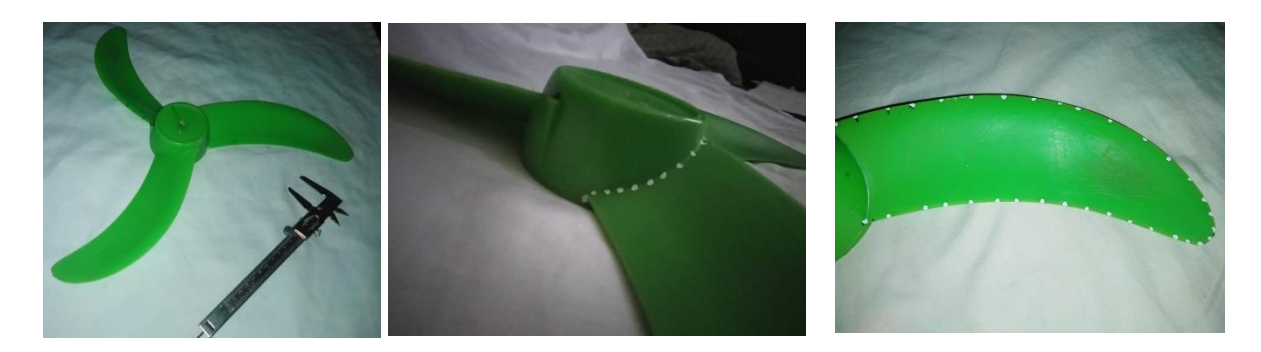

**Figura 16. Toma de mediciones para la hélice.**

## <span id="page-39-1"></span>**3.2 REALIZACIÓN DE LA GEOMETRÍA DEL VENTILADOR EN SOLIDWORKS**

Como primer paso para el dibujo, se realizó el perfil aerodinámico que se observa en la [Figura 18,](#page-40-0) luego se crearon los planos para seguir la secuencia de las curvas de la hélice. Después se hizo el recubrimiento del aspa; posteriormente se creó el núcleo de la hélice para realizar la matriz circular de las 3 aspas; Seguidamente se realizaron los complementos que tiene la hélice. En la [Figura 18](#page-40-0) se muestra el CAD de la hélice terminada.

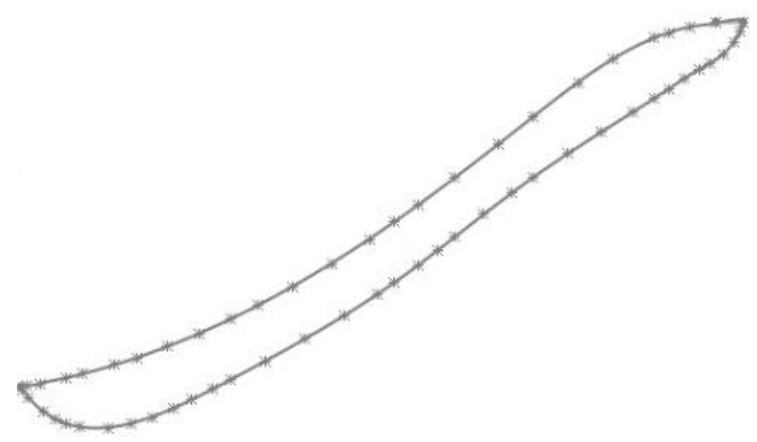

**Figura 17. Perfil aerodinámico realizado en SolidWorks.**

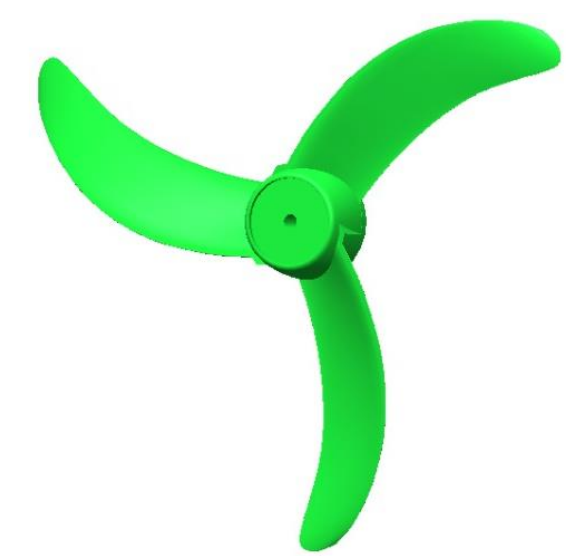

**Figura 18. Dibujo 3D de la hélice del ventilador.**

<span id="page-40-0"></span>Para los demás implementos como la rejilla frontal, la rejilla trasera, y el eje, se utilizaron las distintas herramientas de SolidWorks. En la [Figura 20](#page-41-0)[Figura 19](#page-41-1) aparecen las rejillas frontal y trasera, y en la [Figura 20](#page-41-0) el ensamble terminado del ventilador.

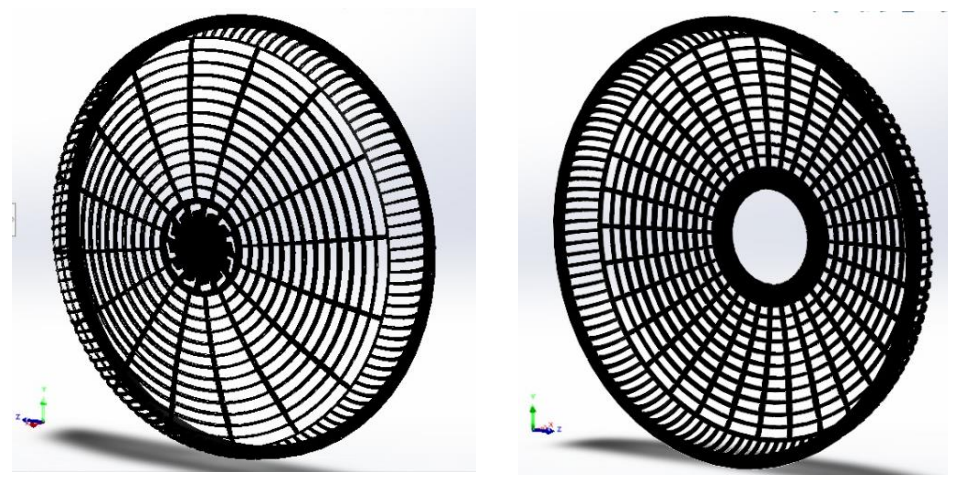

**Figura 19. Rejillas del ventilador**

<span id="page-41-1"></span>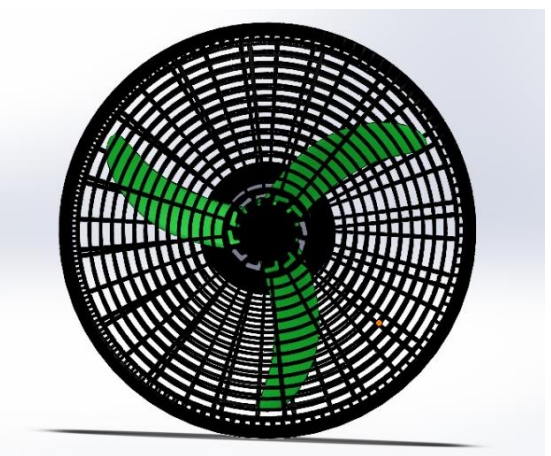

**Figura 20. Ensamble del ventilador**

# <span id="page-41-0"></span>**3.3 METODOLOGÍA EXPERIMENTAL**

La técnica realizada para las muestras experimentales del ventilador teniendo como base la norma ISO 13347-3, constó de una habitación amplia y vacía cuyo esquema se muestra en la [Figura 47](#page-70-0) (anexo 8,2) para representar la cámara anecoica, debido a la carencia de la dicha cámara se optó por un cuarto con bajo nivel de ruido o baja influencia del ruido externo; Los componentes de medición acústica utilizados fueron un sonómetro análogo (marca Valleman de referencia

AVM2050 con nivel de ruido de 40 dB a 140 dB) para medir los niveles de presión acústica, junto con aplicación de sonómetro y una aplicación de espectrómetro de frecuencia (spectroid). Para la medición de los niveles de velocidades, se utilizó la aplicación de Strobo RPM Hz Light Free, dando como resultado para el nivel 1: **1340 RPM**. Nivel 2: **1393 RPM**. Nivel 3: **1452 RPM.**

Como el entorno de medición no es en un campo libre, se seleccionaron ubicaciones cercanas al ventilador axial para evitar el ruido externo y que la reverberación ambiental sea mínima con los valores medidos. Estas ubicacione[s](#page-42-1)  de los receptores, se plasman en la [Figura 21,](#page-42-0) donde en el eje "y" no varía, y en la

[Tabla](#page-42-1) 4 se muestra las coordenadas, donde los ángulos están medidos desde el eje "z".

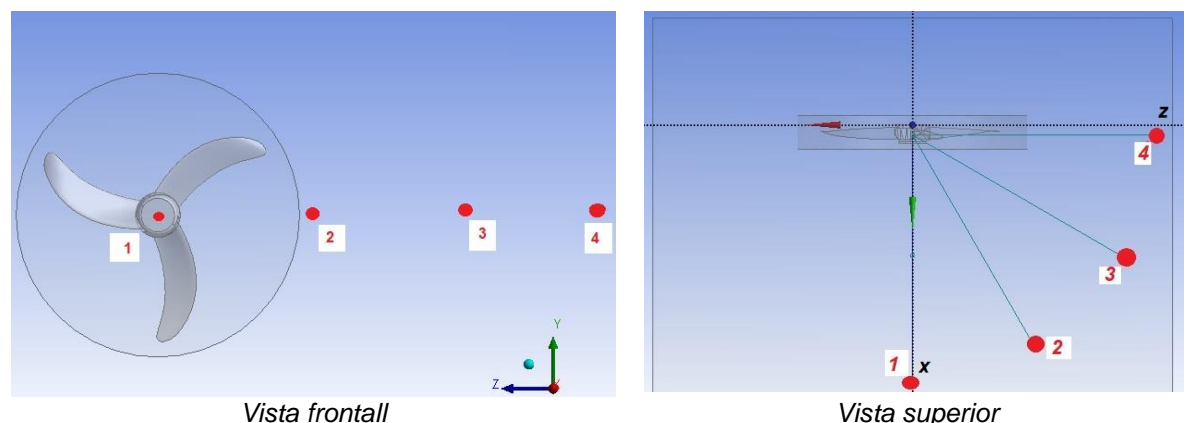

**Figura 21. Ubicación de micrófonos.**

<span id="page-42-1"></span><span id="page-42-0"></span>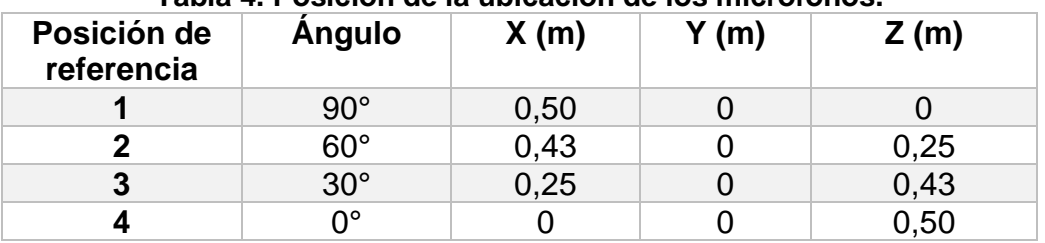

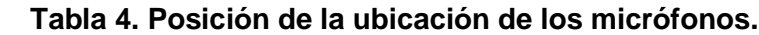

El valor recomendado por la norma ISO 13347-3 establece una distancia de 1,25 m para los receptores; En este caso fue de 0,5 m para menor interferencia con el ruido externo, principalmente la flexión y la reverberación, además estas mediciones se llevaron a cabo en un momento en el que el ruido ambiental fuera mínimo.

Se registraron distintas muestras de nivel de presión sonora en el sonómetro, con el fin de establecer las más óptimas donde el ruido externo fuera más excluyente. Se tomaron muestras sin el funcionamiento del ventilador con el fin de estimar el ruido ambiental que fue de 9 dB. El motor funcionando sin la hélice, con el objetivo de estimar el aporte del motor en el global del ruido generado por el ventilador. El ventilador funcionando sin las rejillas y también con las rejillas; en la [Tabla 5](#page-43-0) se muestran los datos obtenidos y nivel de ruido para las tres velocidades. En esta tabla se observa que las rejillas son una fuente de ruido muy mínima. Aquí se puede observar que al funcionar el ventilador completo aumenta el nivel del ruido del ventilador (entendido como motor-ventilador) y que el ruido del motor contribuye muy poco con el ruido global. También es importante resaltar que la hélice es la principal fuente de ruido.

<span id="page-43-0"></span>

| <b>VELOCIDAD</b> | <b>RECEPTORES</b> | <b>RUIDO DEL</b><br><b>MOTOR</b> | <b>RUIDO DEL</b><br><b>VENTILADOR</b><br><b>CON REJILLAS</b> | <b>RUIDO DEL</b><br><b>VENTILADOR</b><br><b>SIN REJILLAS</b> |
|------------------|-------------------|----------------------------------|--------------------------------------------------------------|--------------------------------------------------------------|
| <b>1340 RPM</b>  | <b>RECEPTOR 1</b> | 34,6 dB                          | 86,3 dB                                                      | 85,8 dB                                                      |
|                  | <b>RECEPTOR 2</b> | 35,2 dB                          | 84,9 dB                                                      | 84,3 dB                                                      |
|                  | <b>RECEPTOR 3</b> | 34,8 dB                          | 82,9 dB                                                      | $82,2$ dB                                                    |
|                  | <b>RECEPTOR 4</b> | 35,5 dB                          | 81,6 dB                                                      | 81,0 dB                                                      |
| <b>1393 RPM</b>  | <b>RECEPTOR 1</b> | 34,9 dB                          | 86,8 dB                                                      | 86,4 dB                                                      |
|                  | <b>RECEPTOR 2</b> | 34,2 dB                          | 85,4 dB                                                      | 85,0 dB                                                      |
|                  | <b>RECEPTOR 3</b> | 34,9 dB                          | 83,3 dB                                                      | 83,1 dB                                                      |
|                  | <b>RECEPTOR 4</b> | 35,6 dB                          | 81,9 dB                                                      | 81,3 dB                                                      |
| <b>1452 RPM</b>  | <b>RECEPTOR 1</b> | 36,1 dB                          | 88,4 dB                                                      | 88,0 dB                                                      |
|                  | <b>RECEPTOR 2</b> | 35,5 dB                          | 86,8 dB                                                      | 86,6 dB                                                      |
|                  | <b>RECEPTOR 3</b> | 35,1 dB                          | 84,2 dB                                                      | 83,9 dB                                                      |
|                  | <b>RECEPTOR 4</b> | 35,6 dB                          | 81,6 dB                                                      | 81,4 dB                                                      |

**Tabla 5. Niveles de presión sonora experimentales.**

Es necesario excluir el ruido ambiental y del motor para estimar el ruido causante de la hélice con el fin de estudiar su presión aeroacústica. Como los niveles de presión sonora se expresan por escalas logarítmicas, es posible hacer la sustracción de otras fuentes de ruido utilizando la comparación de formas exponenciales (Everest, 2001), así como en la ecuación (17) que se resta el ruido del motor y ambiente al ruido general del ventilador, para obtener la sola fuente de la hélice.

$$
10Log\left(10^{\frac{85,8}{10}} - 10^{\frac{34,6}{10}}\right) = 85,799\ dB
$$
\n(17)

Para cada uno de los experimentos realizados se aplicó la ecuación anterior, con el fin de determinar el ruido debido a la hélice exclusivamente. Como el ruido del motor y el ambiente son bajos con respecto al del ventilador, el ruido causante de la sola hélice varía muy poco dando como resultado los mismos 85,8 dB descritos en la ecuación (17). Para la [Tabla 6](#page-44-0) se describen los niveles de presión sonora de la hélice (con las demás fuentes ya excluidas mediante la ecuación 17) para las 3 velocidades del ventilador, en sus respectivos receptores, resultando una mayor presión al aumentar la velocidad de la hélice.

<span id="page-44-0"></span>

| <b>VELOCIDAD</b> | <b>RECEPTOR 1</b> | <b>RECEPTOR 2</b> | <b>RECEPTOR 3</b> | <b>RECEPTOR 4</b> |  |
|------------------|-------------------|-------------------|-------------------|-------------------|--|
| 1340 RPM         | $85.8 \text{ dB}$ | 84,3 dB           | $82,2$ dB         | 81,0 dB           |  |
| 1393 RPM         | 86,4 dB           | 85,0 dB           | 83.1 dB           | 81,3 dB           |  |
| <b>1452 RPM</b>  | 88,0 dB           | $86,6$ dB         | 83,9 dB           | 81,4 dB           |  |

**Tabla 6. Nivel de presión sonora de la hélice a distintos niveles de velocidad.**

## **3.4 METODOLOGÍA NUMÉRICA**

El modelamiento numérico se divide en dos etapas: la discretización del dominio y la solución numérica del ventilador. Las dos etapas se utilizaron por medio de ANSYS 19,2. Para el análisis aerodinámico y nivel de potencia sonora, se utilizó simulación de flujo permanente, isotérmico e incompresible. En cuanto al estudio acústico, se consideró flujo transitorio, isotérmico e incompresible. Para las dos simulaciones, se consideró para el aire: Una densidad (masa específica) de 1,225 kg/m<sup>3</sup>, y una viscosidad dinámica de 1,7894e<sup>-5</sup> kg/m-s.

En cuanto a los recursos computacionales, para el modelado, generación de malla, y simulación; Se utilizó una unidad central de procesamiento con un procesador Intel i7 4790 de 3.6 GHz con 8 núcleos y 16 GB de RAM. En l[aFigura](#page-45-0)  [22.](#page-45-0) Se muestra los pasos para cada simulación desarrollada.

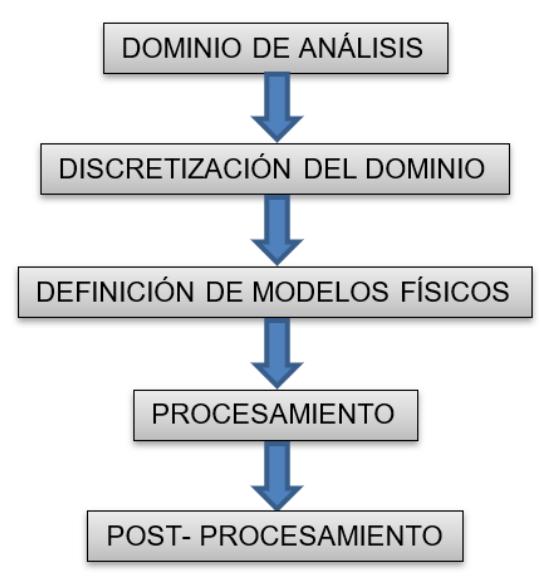

**Figura 22. Procedimiento de simulación numérica.**

## <span id="page-45-0"></span>3.4.1 DOMINIO DE ANÁLISIS

El FLUENT de ANSYS, permite simular casos que involucran dominios fijos y móviles simultáneamente. Uno de los sistemas de referencia más utilizados es el MRF (Marco de Referencia Múltiple). Este método utiliza por lo menos uno estacionario (externo) y uno transitorio (interno); En lugar de que las aspas se muevan físicamente a través del aire, el aire se mueve alrededor de las aspas del rotor con una velocidad angular correspondiente. Incluso para los casos en los que se requiere una simulación transitoria, el método MRF es útil para obtener valores iniciales para simulaciones dependientes del tiempo porque el estado pseudoestacionario se puede alcanzar en unas pocas revoluciones a partir de la velocidad inicial cero. El enfoque MFR es apropiado si el flujo visto desde el marco de referencia giratorio / móvil es constante a lo largo de la interfaz. En otras palabras, cuando el flujo es relativamente uniforme en la interfaz entre las zonas móviles y estacionarias (ANSYS inc, 2019).

Debido a esto, para la simulación en estado estable, como en estado permanente, se utilizó el mismo método de referencia MRF. Además, el más utilizado para estado transitorio, es SMM (Movimiento de cuerpo rígido) con mayor precisión, pero requiere de un alto costo computacional. Para el dominio computacional utilizado en las simulaciones, se utilizó las dimensiones de la habitación (3,0m\*3,5m\*2,5m) representativa como la cámara anecoica, donde (Zanon et al., 2012) realizó dicho dominio, cumpliendo con la normas ISO 3745 de 2012; Donde recomienda que la distancia mínima de la cámara debe ser dos veces la dimensión de la fuente de ruido más grande (hélice del ventilador), medida desde la ubicación del receptor más lejano. (Paramasivam et al., 2015)

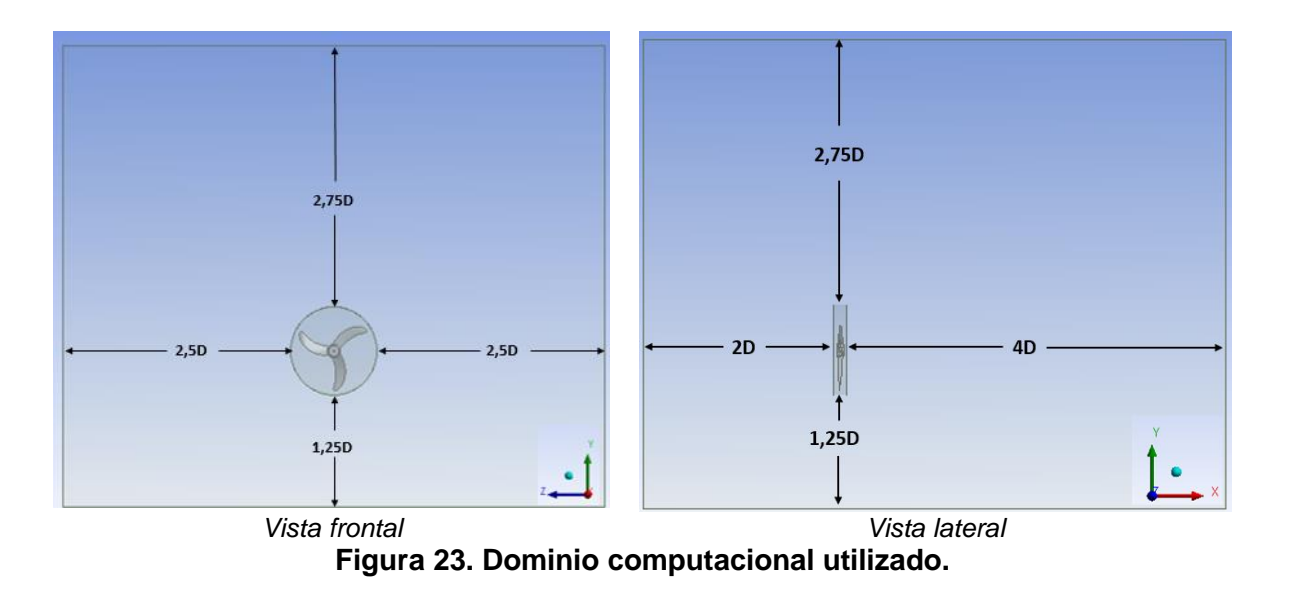

#### 3.4.2 DISCRETIZACIÓN DEL DOMINIO

La discretización del dominio computacional, es esencial para conducir a una solución más precisa, o una mayor convergencia en la solución. Hay tres tipos de mallas: La estructurada, que está compuesta por elementos cuadrados y hexaédricos. La malla no estructurada, comprende geometrías más complejas y requiere de un mayor número de elementos para una buena precisión. Y la malla híbrida, está representada por la estructurada y la no estructurada, que sirve para detallar superficies de mayor interés con la estructurada y la de menor interés con malla no estructurada.

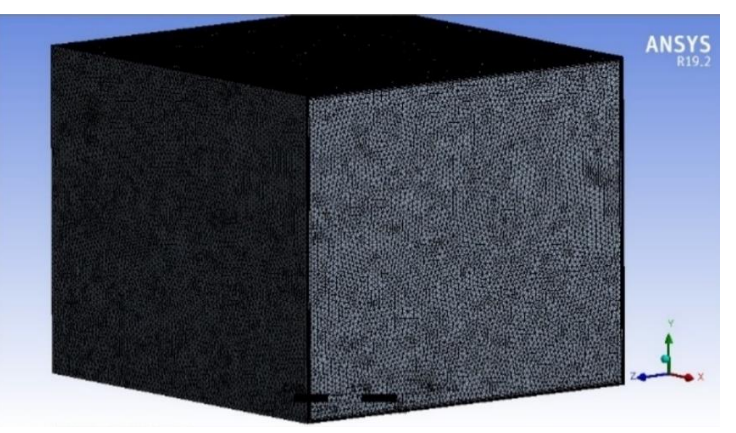

**Figura 24. Malla del volumen de control.**

En la [Figura 25](#page-47-0) se muestra la malla de todo el volumen de control, con malla estructurada por elementos hexaédricos debido a la conectividad ordenada de sus elementos, lo que da como resultado resoluciones más simples, menos memoria requerida y un mayor control de ortogonalidad (Henrique et al., 2018). En la [Figura](#page-47-1)  [26](#page-47-1) y [Figura 26](#page-47-1) se observa que el dominio que tiene mayor refinamiento, es en las superficies de las aspas sobre todo en los bordes de ataque. En el resto del volumen de control, se utiliza una malla con menos refinamiento.

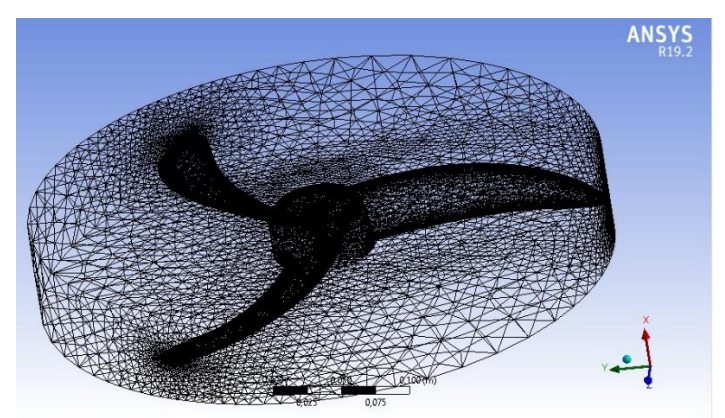

**Figura 25. Malla del marco de referencia de la hélice.**

<span id="page-47-0"></span>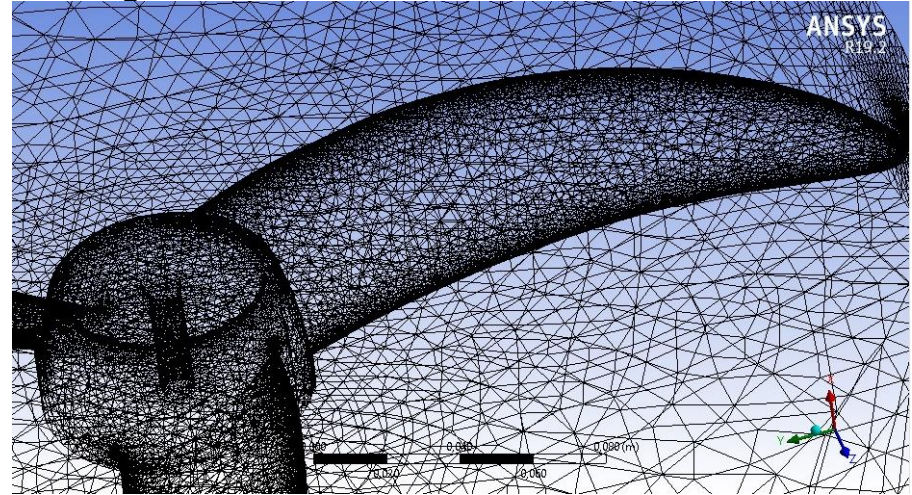

**Figura 26. Zoom para la malla de un aspa.**

<span id="page-47-2"></span><span id="page-47-1"></span>Para la cantidad de elementos y nodos utilizados, se plasman en l[aTabla 7.](#page-47-2)

| <b>DOMINIO</b>                            | <b>CANTIDAD DE</b><br><b>ELEMENTOS</b> | <b>CANTIDAD DE</b><br><b>NODOS</b> |  |
|-------------------------------------------|----------------------------------------|------------------------------------|--|
| <b>MARCO DE REFERENCIA</b><br>DE ROTACIÓN | 2164478                                | 388592                             |  |
| <b>SISTEMA</b>                            | 1199650                                | 317012                             |  |
| <b>TOTAL</b>                              | 3364128                                | 705604                             |  |

**Tabla 7. Número de elementos y nodos en los dominios discretizados.**

Para calificar la calidad de la malla, se retoma a lo visto en la sección 4.5.1 con la [Tabla 1.](#page-32-0) Donde podemos ver los valores mínimos y máximos para la calidad ortogonal y la oblicuidad. En la [Figura 28](#page-48-0) y [Figura 28](#page-48-0) en la se muestran los valores, dando como promedio una oblicuidad de calidad excelente (0,23), donde su valor máximo debería ser de 0,94 y una ortogonalidad de calidad muy buena (0,77) donde su valor mínimo debe ser de 0,15.

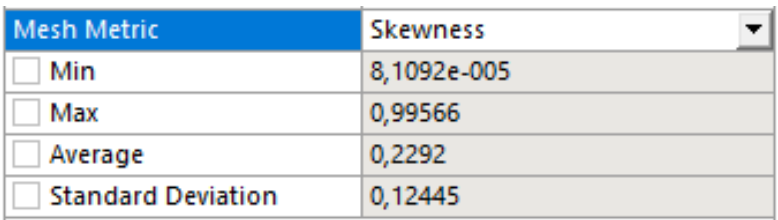

**Figura 27. Oblicuidad de la malla.**

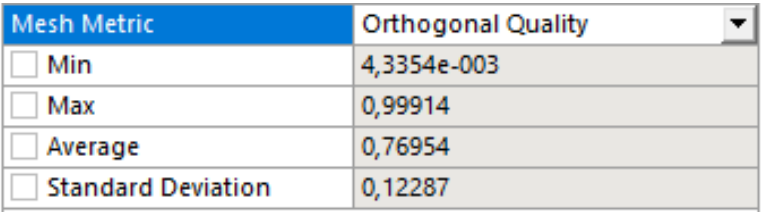

**Figura 28. Calidad ortogonal de la malla.**

<span id="page-48-0"></span>Cabe mencionar que para las dos simulaciones (estado permanente y estado transitorio) se utilizó la misma malla mostrada.

# 3.4.3 DEFINICIÓN DE MODELOS FÍSICOS

El modelo de viscosidad que se utilizó para resolver ecuaciones en estado permanente fue el de *k – ε*, este modelo se aplica a problemas ingenieriles de cálculo de caudal, por su robustez, economía y precisión. Este se define como un modelo semi-empírico basado en modelos de ecuaciones de transporte para energía cinética turbulenta (*k*), y su tasa de disipación (*ε*). Según los autores consultados que han simulado el ruido de banda ancha como: (Lee et al., 2010), (Onma & Chantrasmi, 2018), (Guedel, 2013), (Guedel et al., 2011). Recomiendan utilizar este modelo de turbulencia.

En cuanto al modelo de viscosidad utilizado para el estado transitorio, los autores (Zanon et al., 2012), (Dogan, Eisenmenger, et al., 2018), (Zhao et al., 2013) utilizaron el modelo de viscosidad LES (LARGE EDDY SIMULATION). Este tiene un alto grado de precisión, debido a que requiere alta demanda computacional

para su convergencia como consecuencia de su alto número de elementos. Con base en lo anterior, se utiliza el modelo de turbulencia de *k- ε*. Utilizado por (Henrique et al., 2018) para realizar estudios con la analogía de FW-H para un rotor, arrojando resultados convergentes.

#### 3.4.4 PROCESAMIENTO

En esta etapa de la simulación, se anexan todos los datos de entrada, así como la configuración de las ecuaciones y modelos a gobernar; Esto se realiza por medio del FLUENT.

#### 3.4.4.1 Estado permanente.

Como primera medida se establece el flujo permanente *time= steady*; Luego en los modelos se habilita el de viscosidad para *k – ε STANDART*, y el de acústica, que para observar las superficies de potencia acústica, se habilita el modelo de *broadband noise sources*, como se muestra en la [Figura 29;](#page-49-0) En el *cell zone conditions* para el marco de referencia móvil, se elige *Frame motion*, se establece el eje de rotación que para este caso es el eje x, y la velocidad rotacional que tiene este marco, que para el estado permanente se realizó el estudio para el primer nivel de velocidad del ventilador axial (1340 RPM); Seguidamente, en *boundary conditions*, se estableció para el flujo de entrada y el de salida, la condición de presión para ambas fronteras.

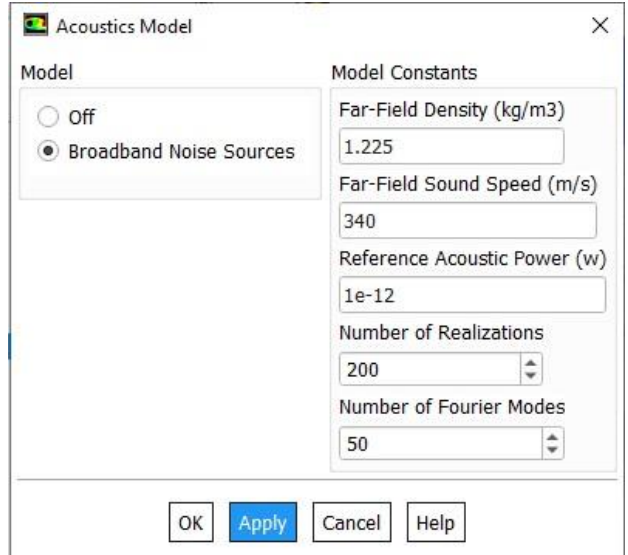

**Figura 29. Habilitación de modelo broadband noise sources.**

<span id="page-49-0"></span>Debido a la complejidad de resolver las ecuaciones de *Navier Stokes*, el programa FLUENT permite la aplicación de métodos de solución numéricos aproximados basados en esquemas numéricos con el fin de determinar las derivadas o

variaciones de diferentes órdenes. Por otro lado, se sabe que no existe una ecuación de transporte para la presión, siendo necesario un acoplamiento entre los campos de presión y velocidad (Mota, 2018). En la [Figura 30](#page-50-0) se puede apreciar los métodos de solución adaptados para los estados transitorios y permanentes.

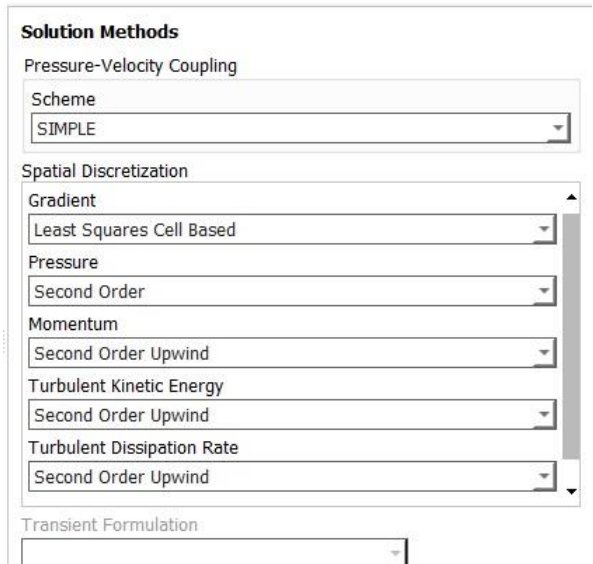

**Figura 30. Métodos de solución implementados.**

<span id="page-50-0"></span>Otro factor importante en la solución, es el control del cambio de variables a calcular para cada iteración, que se puede realizar a partir de la definición de los factores de relajación. Es decir, el problema puede presentar un comportamiento inestable o no lograr la convergencia. Para este fragmento, se dejaron los valores que por defecto se tenían. Los valores de relajación, se encuentra en la [Figura 31.](#page-51-0)

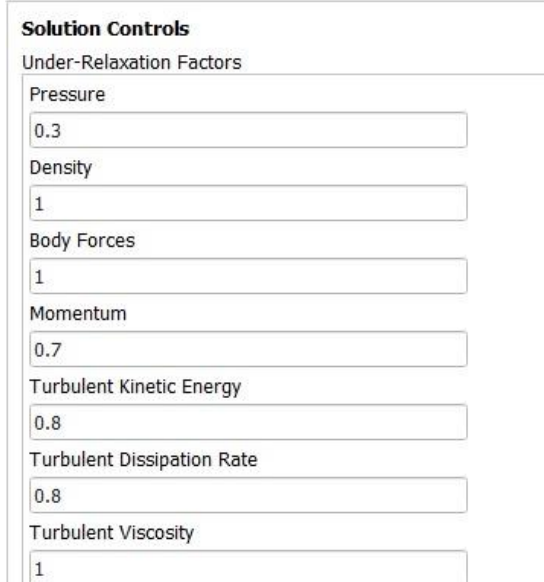

**Figura 31. Valores de los factores de relajación.**

<span id="page-51-0"></span>Para calcular la simulación, se estableció un alto número de iteraciones para hacer los datos más exactos. En la [Figura 32](#page-51-1) se observa la convergencia, a partir de las 3400 iteraciones. En su defecto, se dejó simular durante todas las 8000 iteraciones establecidas, el tiempo de simulación fueron de 11 horas.

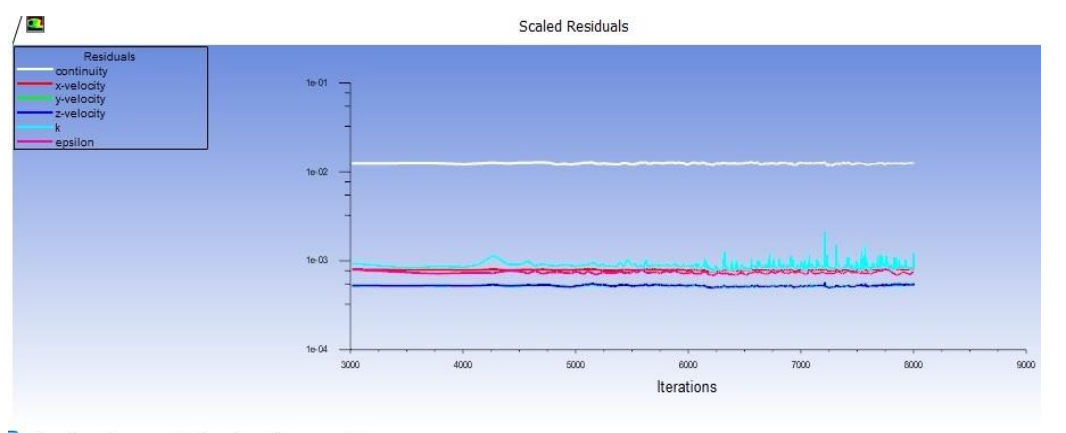

<span id="page-51-1"></span> $\left[\begin{array}{ccc} \updownarrow & \updownarrow & \updownarrow & \downarrow & \downarrow \ 0 & \updownarrow & \downarrow & \downarrow & \downarrow & \downarrow \ 0 & \updownarrow & \downarrow & \downarrow & \downarrow & \downarrow \ 0 & \updownarrow & \downarrow & \downarrow & \downarrow & \downarrow \ 0 & \updownarrow & \downarrow & \downarrow & \downarrow & \downarrow \end{array} \right]$ 

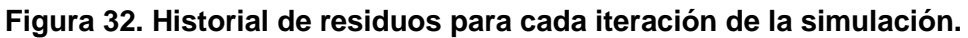

#### 3.4.4.2 Estado transitorio.

Como primera medida se establece el flujo transitorio (*time= steady*); Luego en los modelos se habilita el de viscosidad para *k – ε STANDART*; En el *cell zone conditions* para el marco de referencia movible, se elige *Mesh motion*, se establece el eje de rotación que para este caso es el eje x, y la velocidad rotacional que tiene este marco (para el estado transitorio se realizaron las

simulaciones para los tres niveles de velocidad del ventilador); Seguidamente, en *boundary conditions*, se estableció para el flujo de entrada y el de salida, la condición de presión para ambas fronteras.

Para los métodos y controles de solución numérica, se optaron por utilizar los mismos del flujo permanente, vistos en la [Figura 31.](#page-51-0) Anexando la formulación transitoria, también de segundo orden.

Los valores de los factores de relajación se establecieron como en el estado permanente, que se mostró en la [Figura 31.](#page-51-0)

La solución de modelos acústicos, requiere de pequeños pasos de tiempo por revolución del ventilador, es por esto que, para cada vuelta del ventilador simulada, se utilizaron 360 pasos de tiempo. En la [Tabla 8](#page-52-0) se muestran los valores establecidos para cada nivel de velocidad. Se decidió simular para cada nivel de velocidad, 1,5 vueltas en el ventilador.

<span id="page-52-0"></span>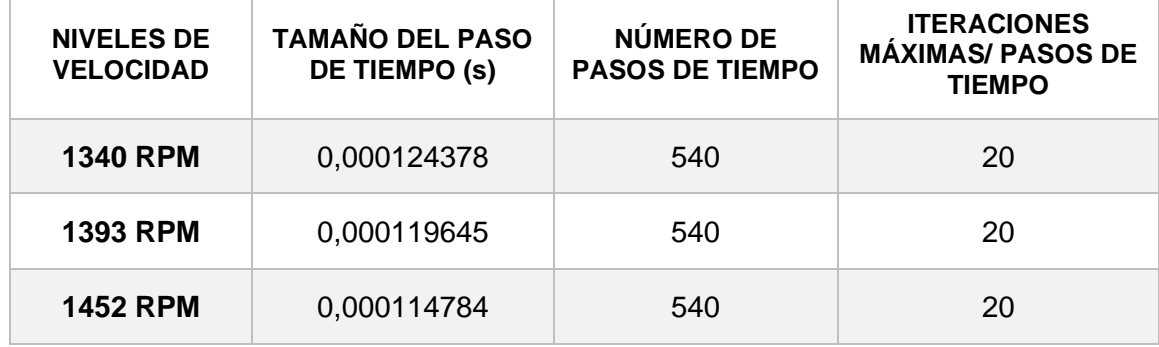

#### **Tabla 8. Valores de pasos de tiempo para la simulación.**

Luego de calcular las simulaciones CFD, que en promedio estuvieron 14 horas trabajando, se habilitó el modelo de analogía acústica de FW-H, y definiendo su fuente de ruido que sería el marco de referencia de la hélice. En la [Figura 33](#page-53-0) se muestran los valores estipulados para la habilitación del modelo.

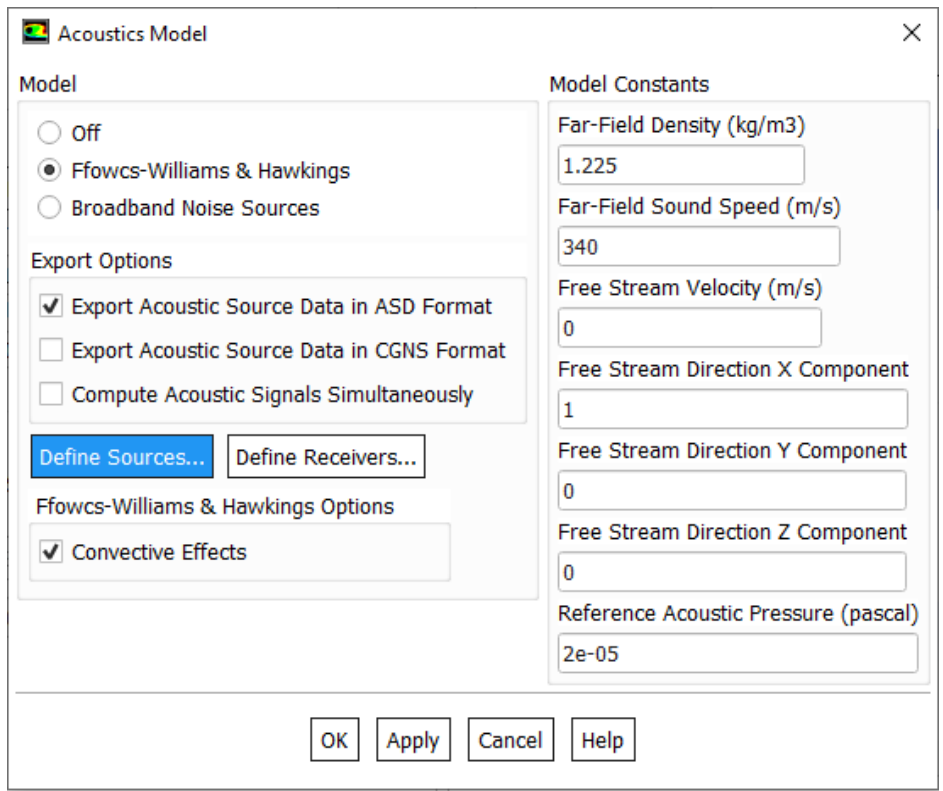

**Figura 33. Habilitación del modelo de analogía acústica.**

<span id="page-53-0"></span>También se habilitaron los receptores, con las mismas distancias utilizadas en la metodología experimental, en la [Figura 34](#page-53-1) se evidencian las ubicaciones.

| <b>Moving Receivers</b> |              |              |              |                  |  |
|-------------------------|--------------|--------------|--------------|------------------|--|
| Number of Receivers 4   | ÷            |              |              |                  |  |
| Name                    | X-Coord. (m) | Y-Coord. (m) | Z-Coord. (m) | Signal File Name |  |
| receiver-1              | 0.5          | 0            | 0            | receiver-1.ard   |  |
| receiver-2              | 0.433        | 0            | 0.25         | receiver-2.ard   |  |
|                         | 0.25         | 0            | 0.433        | receiver-3.ard   |  |
| receiver-4              | 0            | 0            | 0.5          | receiver-4.ard   |  |
| receiver-3              |              |              |              |                  |  |

**Figura 34. Definición de receptores.**

<span id="page-53-1"></span>Con los resultados de la simulación CFD, y luego habilitado el modelo de Fw-H se pone a simular nuevamente el programa; En total con la segunda simulación, se calculan los datos con 3 vueltas del ventilador en total (1,5 vueltas en la primera y 1,5 en la segunda). La simulación con el modelo acústico habilitado, tardó alrededor de 15 horas, para un total de 29 horas de simulación para cada nivel de velocidad, en el estado transitorio. En la [Figura 35](#page-54-0) se muestra un total de iteraciones de 12960 para el nivel de velocidad de 1340 RPM.

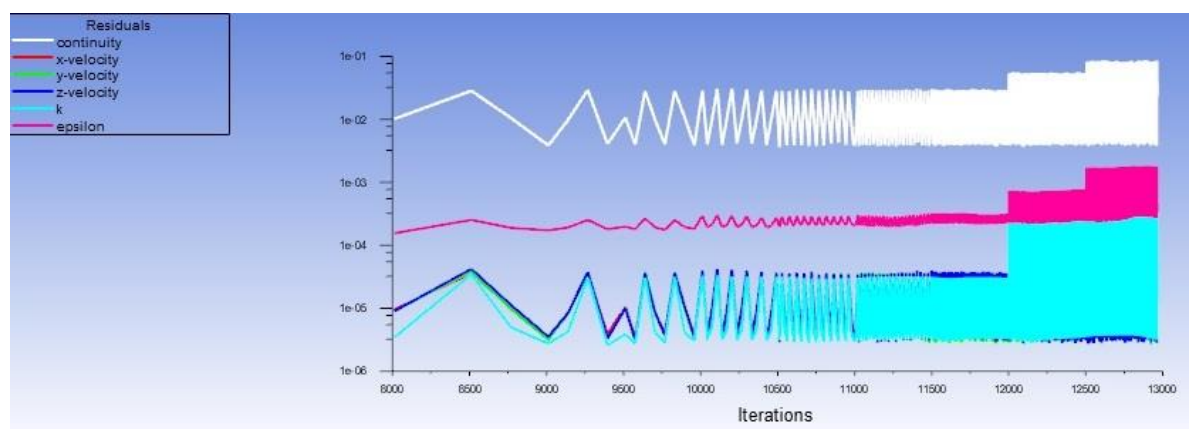

<span id="page-54-0"></span>**Figura 35. Historial de residuos para cada iteración de la simulación.**

## **4. RESULTADOS**

#### **4.1 ESTADO PERMANENTE**

En la [Figura 37](#page-56-0) (a) y (b) muestran las superficies del ventilador, aquí se observa como el nivel de potencia sonora más alto aparece en el borde de ataque y en toda la punta del aspa con valores entre los 81,8 y los 98 dB. Además, en los contornos se nota una mayor intensidad para el lado posterior de la hélice con valores entre los 90 y 98 dB (plasmadas en la [Figura 37](#page-56-0)[Figura 36](#page-55-0) (c) y (d)).

(Henrique et al., 2018) Mediante simulaciones con modelos de ruido de banda ancha, determinó que, para una hélice de ventilador axial, la concentración de potencia sonora se hallaba en el borde de ataque.

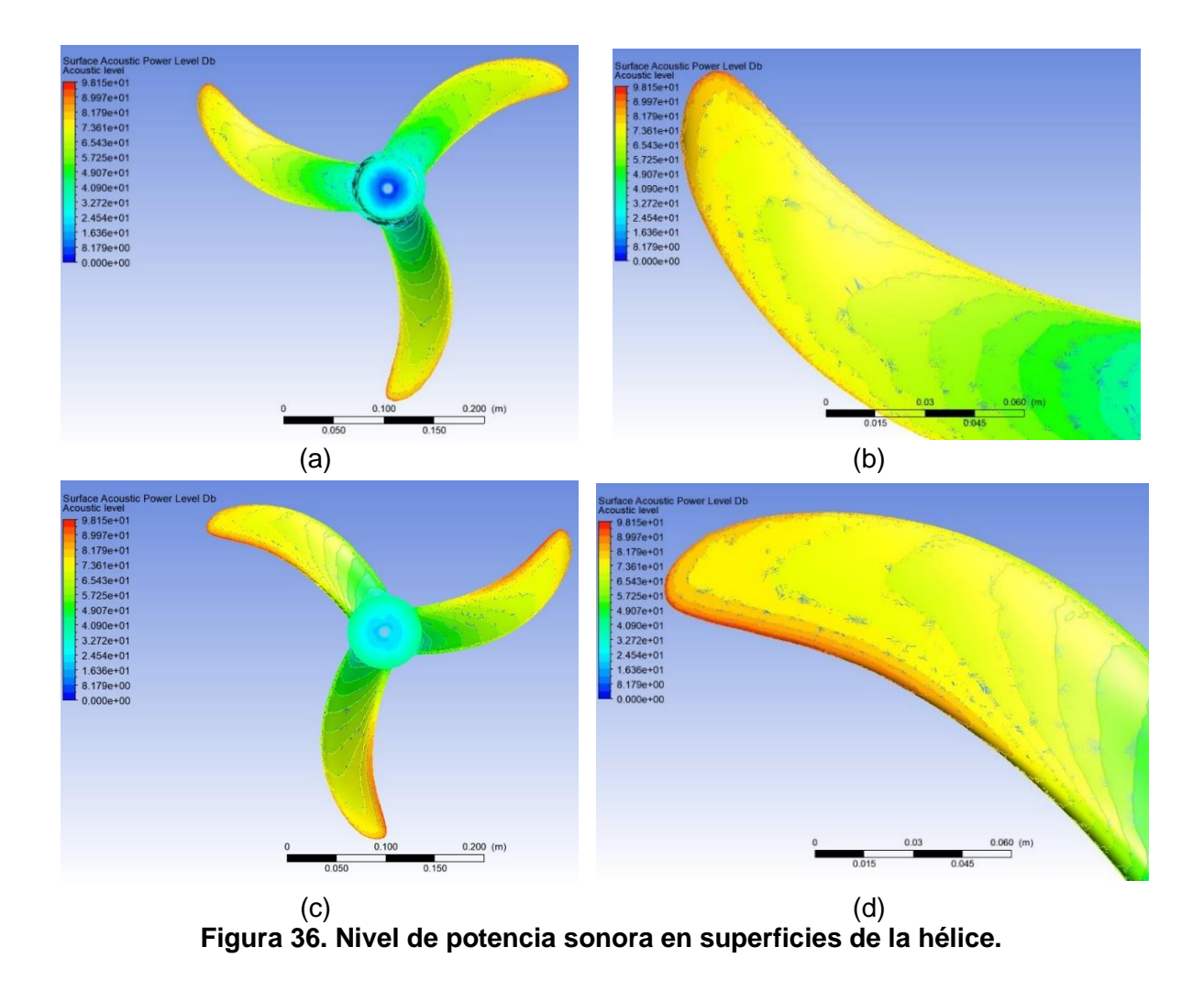

<span id="page-55-0"></span>Para la [Figura 38](#page-56-1) (a) se muestra los contornos de presión para la superficie frontal; Y en la [Figura 38](#page-56-1) (b) para la superficie posterior. En ellas se muestra como el nivel de presión para la superficie posterior, es menor en las zonas cercanas del borde inferior del aspa (cerca del borde de ataque) con valores entre los 0,02 y 0,027 Pa; mientras que en la superficie frontal es lo contrario, la presión mayor está en el borde de ataque con valores entre los 159 y 193 Pa disminuyendo hacia el interior del aspa.

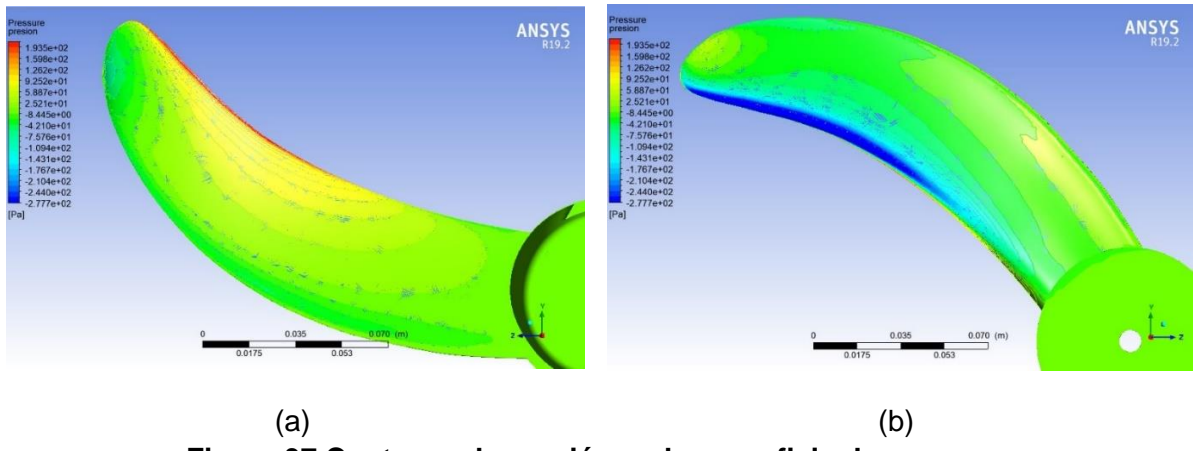

**Figura 37 Contorno de presión en la superficie de un aspa.**

<span id="page-56-0"></span>En la [Figura 39](#page-57-0) (a) muestran las líneas de corriente (*streamline*) de velocidad del cuerpo rotatorio y en la [Figura 39](#page-57-0) (b) se muestran las líneas de corriente de la velocidad, donde muestra una vorticidad más alta en los bordes de ataque, y puede mencionarse que está directamente relacionado con el nivel de potencia acústica.

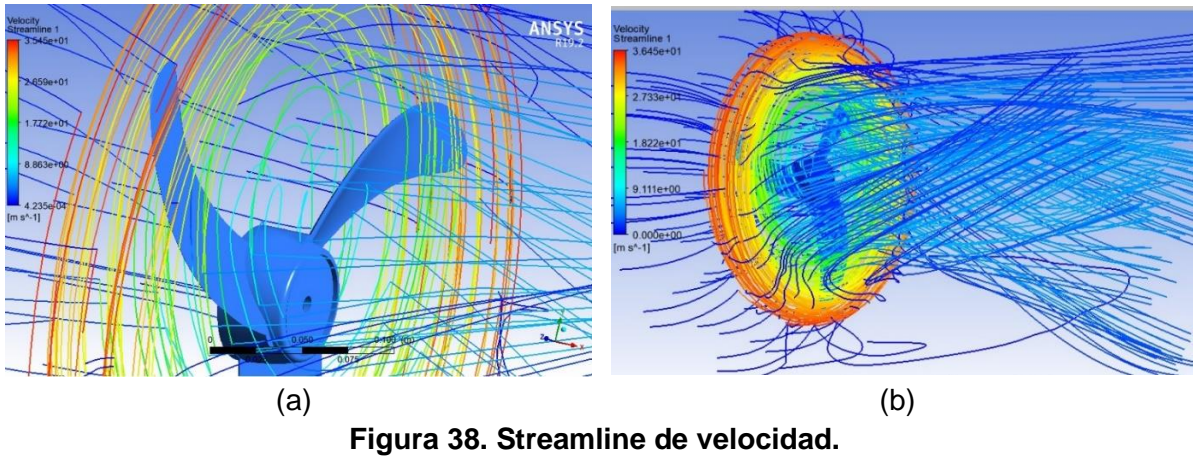

<span id="page-56-1"></span>**4.2 ESTADO TRANSITORIO**

Para el estado transitorio, se muestran los niveles de presión acústica en los puntos establecidos en la metodología experimental física, donde se decidieron establecer cuatro micrófonos. Es importante el análisis de flujo transitorio para el ventilador, para obtener las características de emisión sonora mediante la implementación de la transformada rápida de Fourier (FFT), para determinar el espectro de frecuencia del ruido generado por el ventilador, permitiendo observar efectos como la frecuencia de paso de aspa, así como la amplitud para rango de frecuencias. También la presión sonora, en relación con el tiempo de simulación.

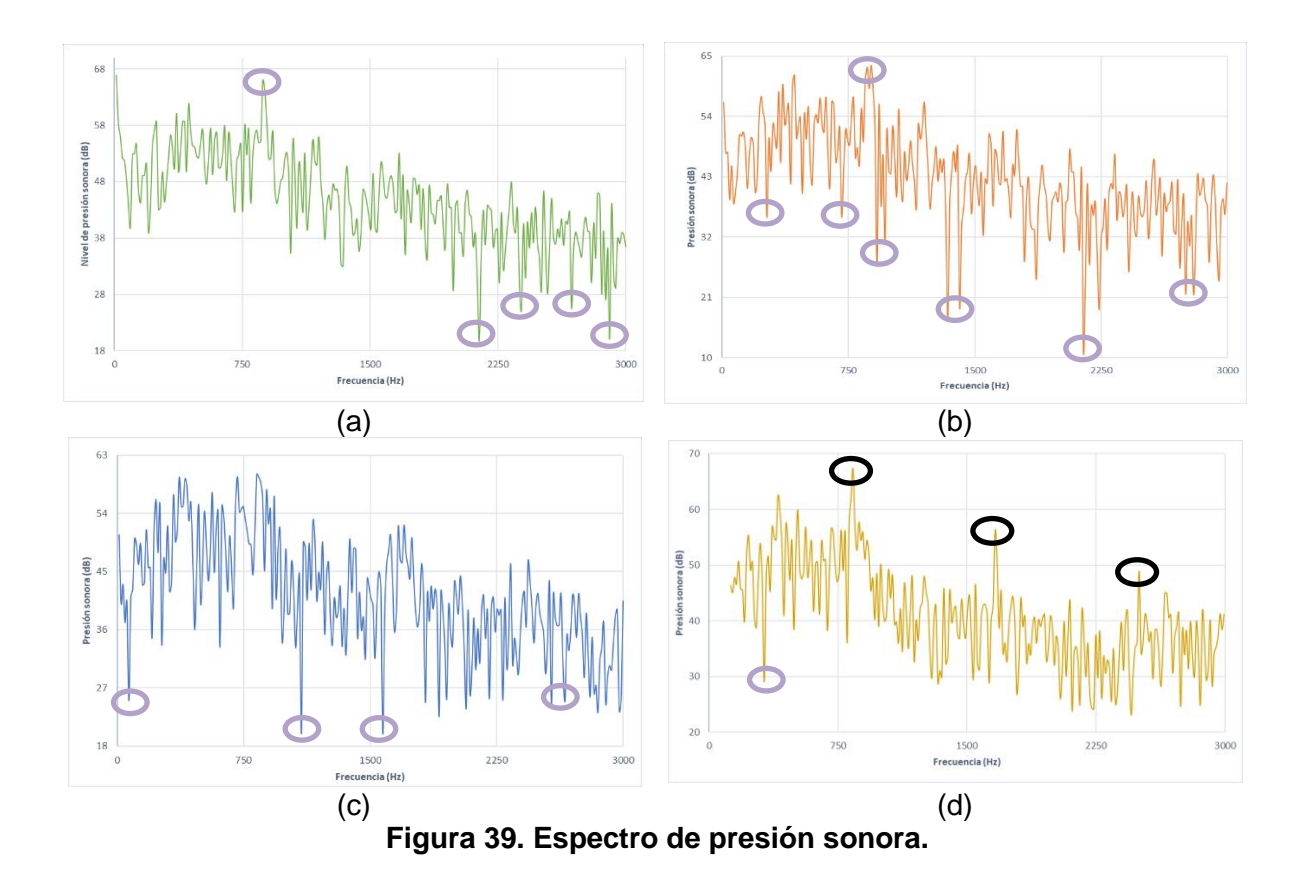

<span id="page-57-0"></span>En la [Figura 41](#page-60-0) se observan los espectros de presión sonora del ventilador axial con una velocidad de 1340 RPM para (a) receptor 1, (b) receptor 2, (c) receptor 3, y (d) receptor 4, en este último receptor se observan más pronunciados unos picos armónicos (marcados) esto se debe al paso de aspa de frecuencia (*BPF*) por sus siglas en inglés *Blade Pass Frequency* en este espectro se observa el primer paso de frecuencia (*BPF1*) a 840 Hz y se repite en *BPF2*=2\**BPF<sup>1</sup>* y una última vez en *BPF3*=3\**BPF1;* Disminuyendo su presión sonora a medida que aumenta su frecuencia. El motivo por el cual se hace más pronunciado estos armónicos en el receptor 4, es debido a su ubicación ya que se encuentra perpendicular al eje (del ventilador) y paralela al paso del aspa.

En los resultados del estado transitorio se muestran unos tonales (marcados en las figuras de los espectros de presión sonora) no tan evidentes como los mencionados anteriormente, estos picos también hacen parte de la frecuencia de pasos de álabe, pero sin seguir un patrón con determinada frecuencia.

Para observar la comparación de espectros de presión sonora con los demás niveles de velocidad del ventilador, se encuentran en la [Figura 42,](#page-60-1) [Figura 43,](#page-61-0)

[Figura 43](#page-61-0) y [Figura 44](#page-63-0) para los receptores 1, 2, 3, y 4 respectivamente. Y en la [Tabla 9](#page-58-0) su nivel de presión sonora obtenido en los resultados del FLUENT de ANSYS calculando el área bajo la curva de cada espectro de presión sonora (*overall sound pressure level in dB (reference pressure = 2e-05)*) siendo 20µPa la mínima presión sonora perceptible.

<span id="page-58-0"></span>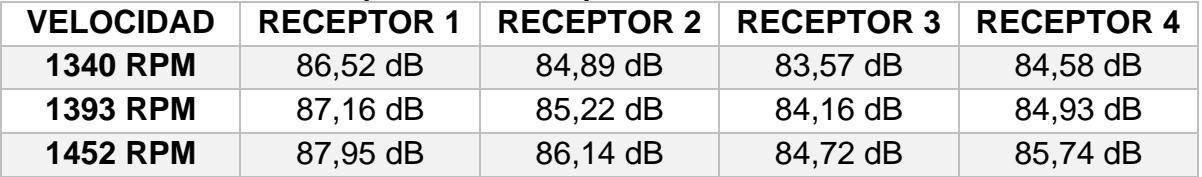

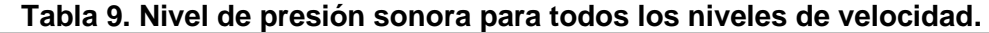

Para la [Tabla 10](#page-58-1) se realiza una comparación de los datos experimentales como los calculados por medio de simulaciones, esto para cada una de las tres velocidades con sus 4 respectivos receptores; También se calcula el error obtenido entre las simulaciones y los valores físicos tomados. Para los receptores 1 y 2, muestra un error muy bajo, con resultados por debajo del 1% mientras que en el receptor 4 el error oscila entre el 4,7% Obteniéndose resultados de simulación similares con los experimentales tomados por medio de sonómetro.

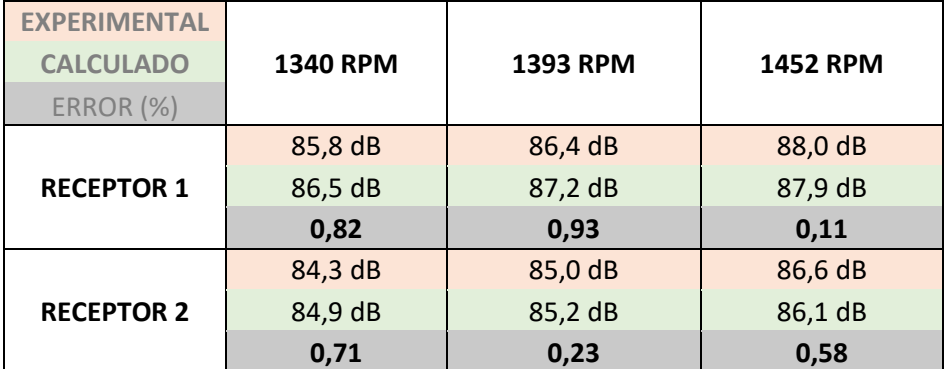

#### <span id="page-58-1"></span>**Tabla 10. Comparación de resultados experimentales y calculados.**

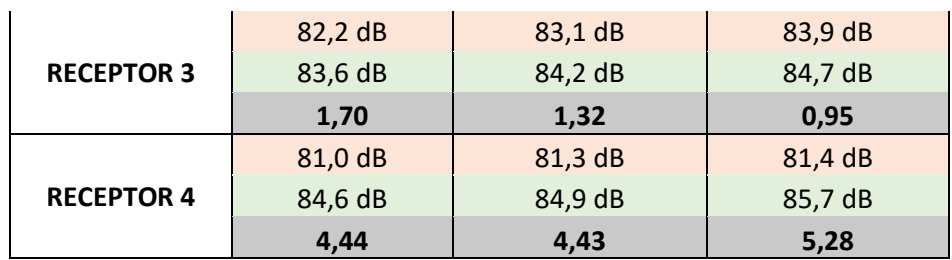

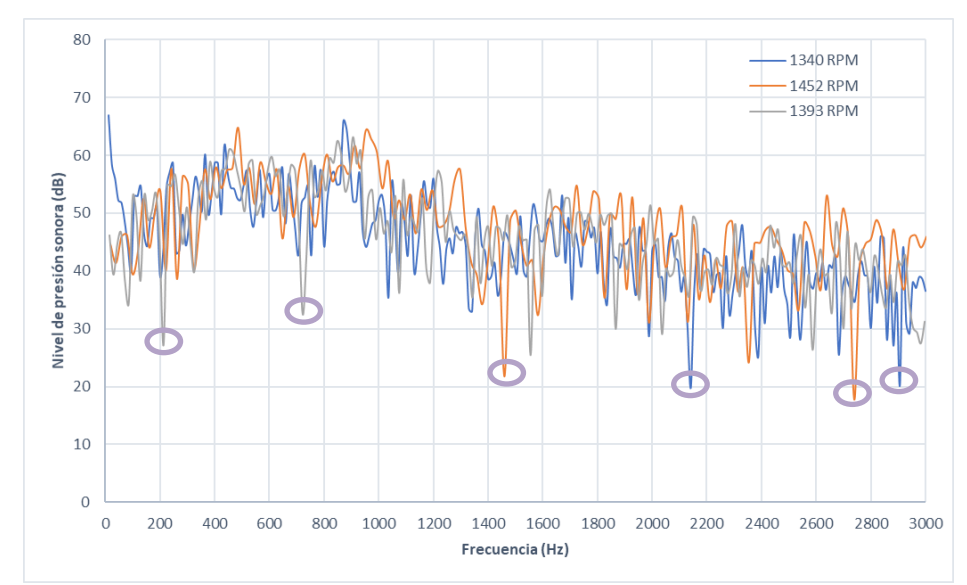

**Figura 40. Espectros de presión sonora de niveles de velocidad para receptor 1.**

En las Figuras 40, 41 y 42 se puede observar que el espectro de frecuencia registrado por los micrófonos 1, 2 y 3 respectivamente son muy similares para las diferentes velocidades ensayadas.

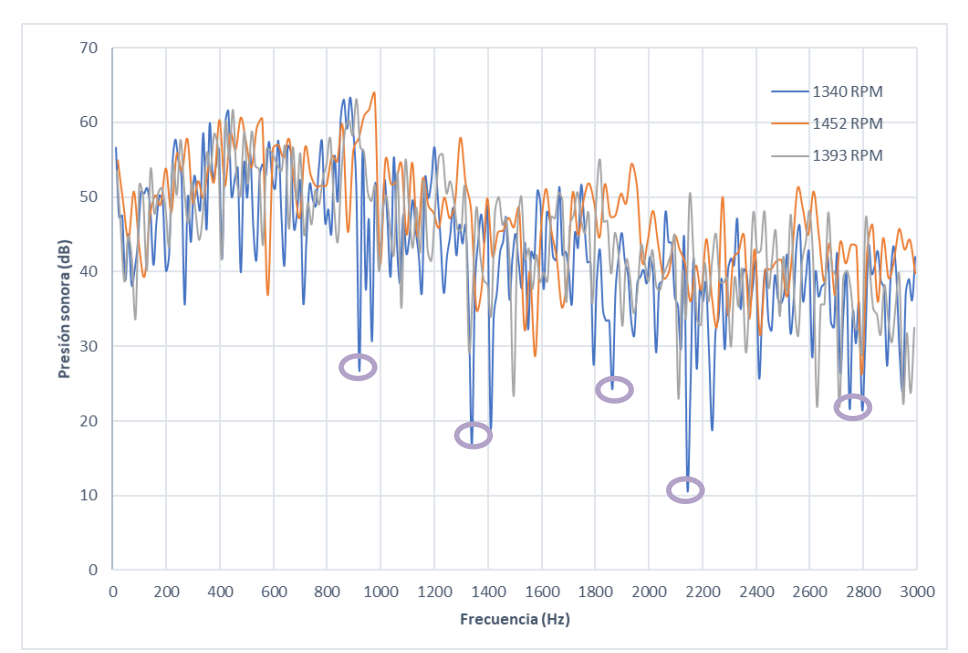

<span id="page-60-0"></span>**Figura 41. Espectros de presión sonora de niveles de velocidad para receptor 2.**

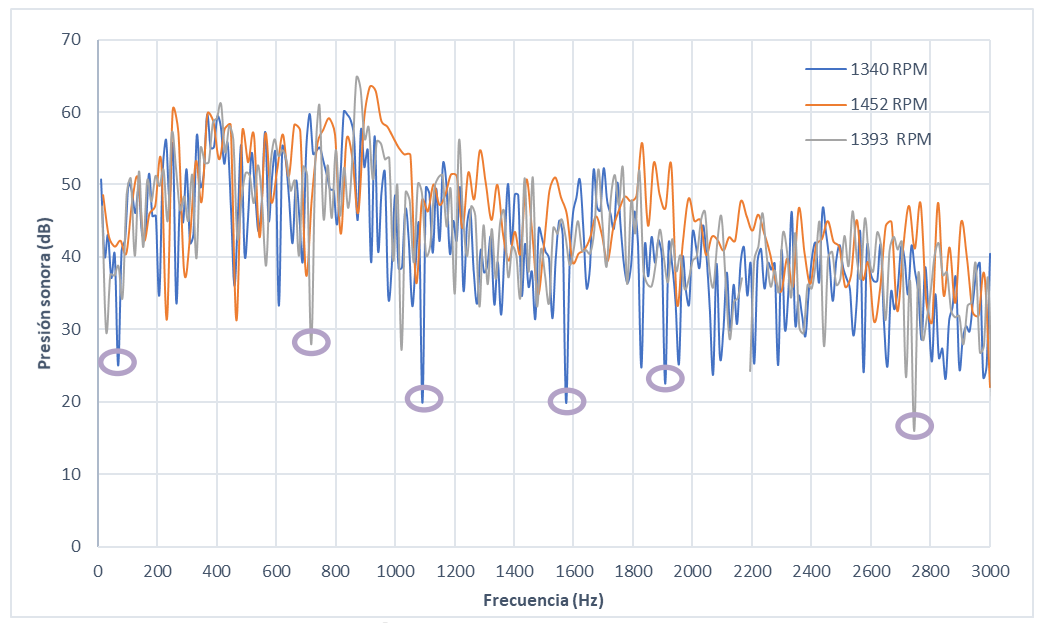

<span id="page-60-1"></span>**Figura 42. Espectros de presión sonora de niveles de velocidad para receptor 3.**

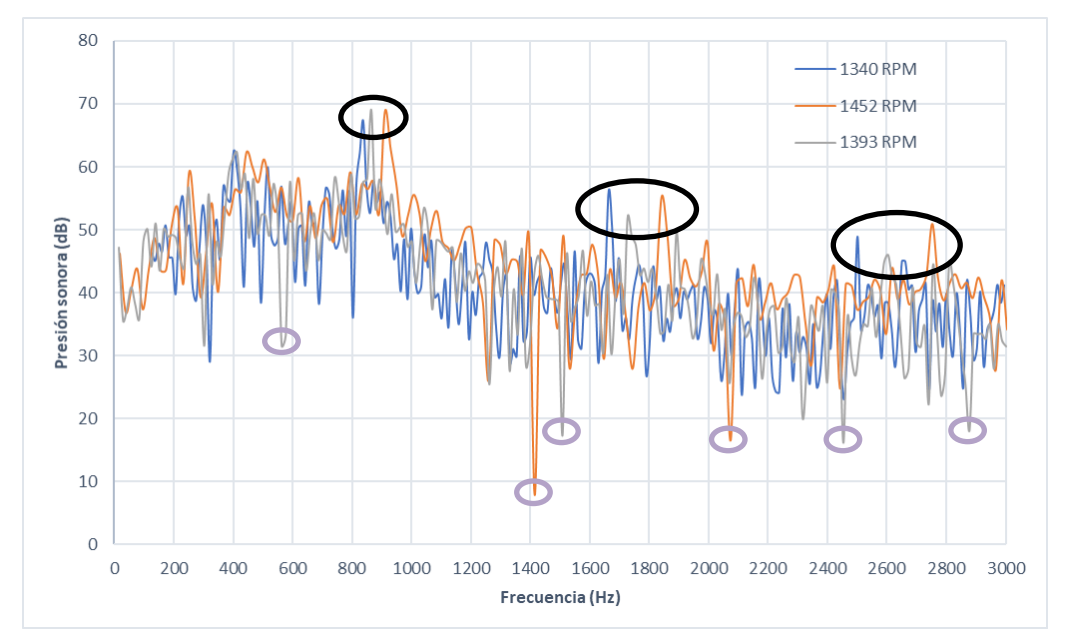

<span id="page-61-0"></span>**Figura 43. Espectros de presión sonora de niveles de velocidad para receptor 4.**

En la [Figura 43](#page-61-0) se resaltaron 3 picos de cada curva, pertenecientes al BFP para cada RPM; En la curva con 1340 RPM hay un paso de aspa de frecuencia cada 840 Hz, en la curva de 1393 RPM cada 830 Hz y en la curva de 1452 RPM se presenta cada 815 Hz. Se puede observar que, a mayor velocidad, el BFP se presenta a mayor frecuencia y para las tres curvas va disminuyendo la presión de sonido del paso de aspa, mientras su frecuencia aumenta.

Debido a que la potencia sonora máxima se da en los bordes de ataque y en las regiones del borde, se decidió modificar estos bordes y realizar dos muestras de rediseño para calcular su nivel de presión sonora. En la [Tabla 12](#page-62-0) se puede observar los rediseños realizados a estas aspas; En el primer rediseño, se cambió el sentido de la punta del aspa, recortando su borde de ataque; En el segundo rediseño se cambió el sentido de todo el borde de ataque.

Para la realización de las nuevas simulaciones de los rediseños, se estableció también la calidad de la malla para cumplir con sus valores mínimos y ser obtenida una convergencia, estos valores se plasman en la [Tabla 12.](#page-62-0)

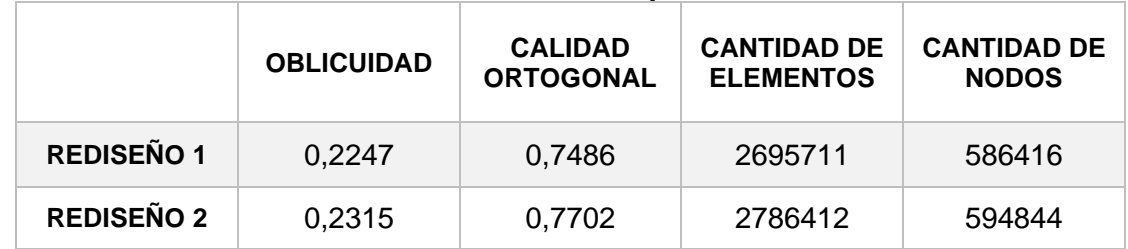

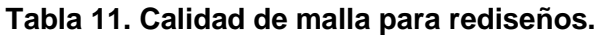

# <span id="page-62-0"></span>**DISEÑO ORIGINAL REDISEÑO 1 REDISEÑO 2**

# **Tabla 12. Comparación de diseño de aspas.**

### 4.2.1 RESULTADOS REDISEÑO 1

En la [Figura 44](#page-63-0) (a) receptor 1, (b) receptor 2, (c) receptor 3, y (d) receptor 4; se puede apreciar los resultados de los espectros de presión de sonido para el primer rediseño planteado, en él, solo se simuló con una velocidad de 1340 RPM y los receptores en las mismas ubicaciones planteadas para los 4 micrófonos. En el receptor 4 se marcaron los picos armónicos, presentándose cada 745 Hz el paso de aspa de frecuencia.

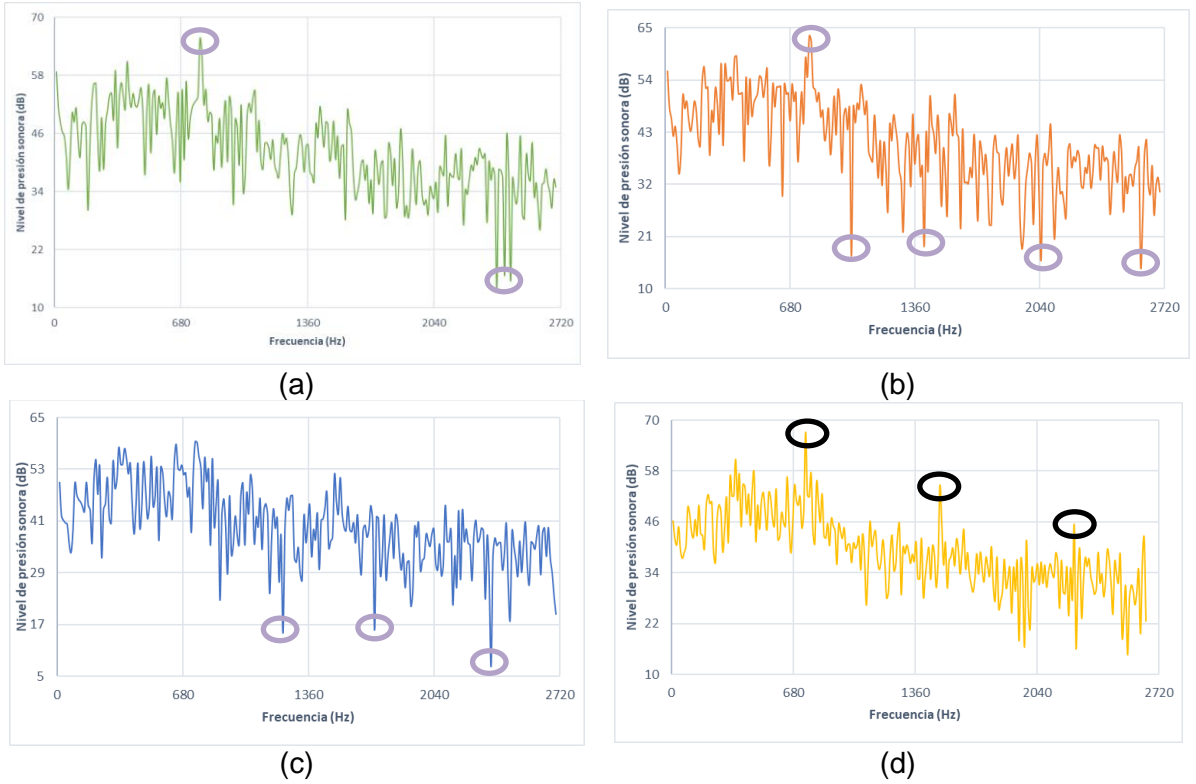

**Figura 44. Espectro de presión sonora para rediseño 1.**

#### <span id="page-63-0"></span>4.2.2 RESULTADOS REDISEÑO 2.

En la [Figura 45](#page-64-0) (a) receptor 1, (b) receptor 2, (c) receptor 3, y (d) receptor 4; se puede apreciar los resultados de los espectros de presión de sonido para el segundo rediseño planteado, solo se simuló con una velocidad de 1340 RPM y los receptores en las mismas ubicaciones planteadas para los 4 micrófonos. En el gráfico del receptor 4 se resaltaron los BPF del espectro de presión de sonido, pronunciándose cada 800 Hz.

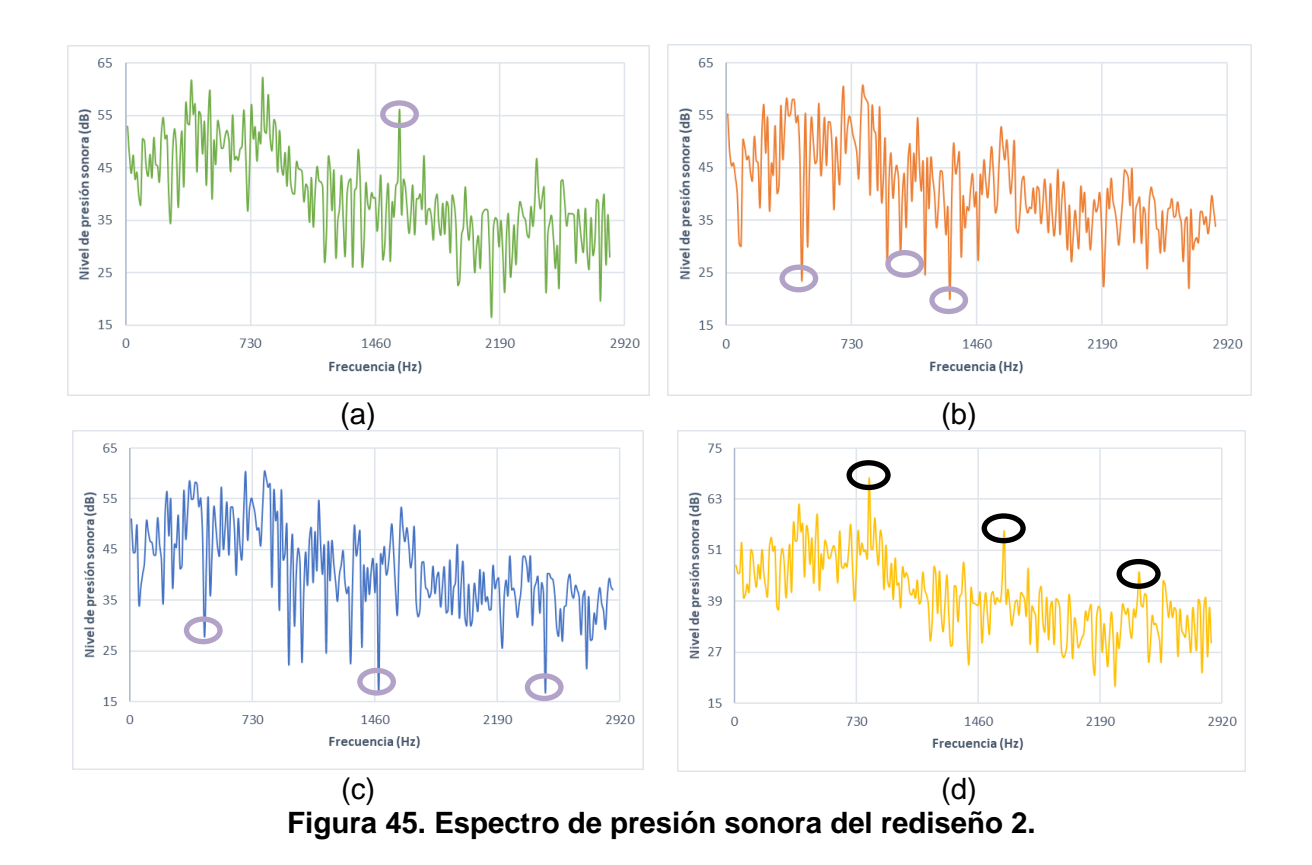

<span id="page-64-0"></span>En la [Tabla 13](#page-64-1) se muestran los niveles generales de presión acústica para los datos experimentales, el ventilador original, y los dos rediseños a 1340 RPM. En ella se muestra un ruido similar a la hélice original, disminuyendo en los rediseños de a 1 dB a 3 dB.

<span id="page-64-1"></span>

|                                       | <b>RECEPTOR 1</b> | <b>RECEPTOR 2</b> | <b>RECEPTOR 3</b> | <b>RECEPTOR 4</b> |
|---------------------------------------|-------------------|-------------------|-------------------|-------------------|
| <b>DATOS</b><br><b>EXPERIMENTALES</b> | 85,80 dB          | 84,30 dB          | 82,20 dB          | 81,00 dB          |
| <b>HÉLICE ORIGINAL</b>                | 86,52 dB          | 84,89 dB          | 83,57 dB          | 84,58 dB          |
| <b>REDISEÑO 1</b>                     | 83,84 dB          | 82,93 dB          | 81,81 dB          | 82,41 dB          |
| <b>REDISEÑO 2</b>                     | 85,22 dB          | 84,35 dB          | 83,07 dB          | 83,74 dB          |

**Tabla 13. Niveles de presión acústica para los tres diseños de hélice**

#### **5. CONCLUSIONES**

Durante la toma de datos experimentales, para las distintas ubicaciones de los receptores es importante contar con un recinto amplio y cerrado para poder captar el ruido de cada componente del ventilador; Además contar con recursos para especificar a que frecuencia se presentan los mayores niveles de ruido.

Se presentaron los conceptos básicos de diseño de ventilador axial y aeroacústica para predecir las fuentes principales del ruido provocado del ventilador y la influencia que estos pueden tener al generar un ruido en conjunto con todas sus fuentes.

Mediante la realización de los métodos de numéricos, se comprueba la importancia de estos en el campo para observar detalladamente la influencia de las distintas variables y la afectación que esto puede tener en nuestro volumen de control; Como también el enorme reto de la elección de modelos y ecuaciones para poder reproducir el ruido aerodinámico.

Los costos computacionales juegan un papel indispensable para hacer las simulaciones más exactas posibles, entre mayor tiempo de simulación y pasos de tiempo para una vuelta del ventilador, se obtienen mayores resultados en la frecuencia, así como también mayor exactitud al momento de resolver las ecuaciones y converger.

Se comprobaron los distintos modelos de turbulencia que podrían resolver la simulación acústica y como podía influir en los resultados, así como el modelo de Ffowcs William & Hawking, y el modelo de banda ancha para establecer el ruido exacto en un punto en el campo lejano (receptores), como la potencia acústica que tendría en la superficie de la hélice.

Para cambiar los diseños de la hélice con el fin de reducir el nivel de presión sonora producidos por esta fuente, resulta muy tedioso disminuir una cantidad de ruido considerable para que este deje de ser molesto; Por lo que resulta más fácil aumentar el número de aspas y disminuir la velocidad rotacional.

Pudo comprobarse que a medida que se aumenta la velocidad rotacional de la hélice, el nivel de ruido aumenta con ella; Además que entre menor sea el área de las aspas, más turbulencia crea por la alta velocidad, es por eso que los ventiladores que emiten un menor ruido, por debajo de 60 dB, tienen una anchura considerable del aspa, o unas aspas delgadas como este caso, pero entre 5 y 6 número de aspas con unas velocidades que oscilan las 800 RPM.

#### **6. RECOMENDACIONES Y TRABAJOS FUTUROS**

Si se desea continuar con esta investigación, es indispensable contar con laboratorios para realizar las pruebas de ruido, como una cámara anecoica para que se pueda obtener los niveles de ruido de solo la hélice y no de todo el conjunto del ventilador. Además de contar con los equipos necesarios para la determinación de espectros de sonido, y así observar los niveles de presión sonora a distintas frecuencias, dirigiendo si son sonidos graves o agudos.

Como segunda recomendación, contar con una mayor capacidad computacional, la cual permite obtener resultados más exactos, donde se podría aplicar las simulaciones del ventilador con las rejillas puestas, y analizarlas como fuente de ruido. Para esto, es importante contar con una buena calidad de malla y cantidad de elementos mayores en las partes donde se ubican los receptores, así como el modelo de turbulencia de LES, que permite una mayor exactitud en sus resultados.

Podría realizarse simulaciones con ventiladores que emitan un ruido bajo para poder hacer comparaciones y tener un mayor concepto al momento de modificar la hélice y poder hacer sus procesos de manufactura y poder ser comprobado también en datos experimentales, resultado de los datos numéricos.

## **7. REFERENCIAS BIBLIOGRÁFICAS**

- Adotti, M. (2020). *Perfiles aerodinámicos: ¿Cómo se diseñan? - Aerodinámica F1*. https://www.aerodinamicaf1.com/2020/06/perfiles-aerodinamicos-como-sedisenan/
- Airtecnics. (2019). *Ventiladores: Generalidades*. https://www.airtecnics.com/es/tecnologia/ventiladores-generalidades
- ANSYS Inc. (2014). *Aero-acoustic assessment of turbomachinery using advanced turbulence modelling methods Sound propagation Acoustics modeling Applications of rotating machines*. 1–32.
- ANSYS Inc. (2019). *Meshing Tutorial ANSYS*. *January*.
- ANSYS inc. (2019). *CFD: Turbomáquinas, bomba centrífuga, soplantes, MRF, SMM*. http://www.cfdyna.com/CFDHT/rotatingDevices.html
- Arqué Heribert. (2017, October 11). *Niveles de ruido superiores a la tolerancia*. https://www.salesa.es/es/noticias/niveles-de-ruido-superiores-a-latolerancia/\_noticia:110/
- Baturin, V. (2018). *fundamentos de ventilación industrial*.
- Bistafa, S. (2011). *Acústica Aplicada ao Controle do Ruído*.
- Bistafa, S. (2017). *II Simpósio Internacional de Saúde do Trabalhador e Fonoaudiologia Acústica Aplicada ao Controle do Ruído Sylvio R . Bistafa*.
- Blake, W. K., & Temkin, S. (1988). Mechanics of Flow‐Induced Sound and Vibration. Vol. I: GeneralConcepts and Elementary Sources by William K. Blake . *The Journal of the Acoustical Society of America*, *83*(1), 397–398. https://doi.org/10.1121/1.396227
- Cimbala, J. M., & Cengel, Y. a. (2001). Mecánica de Fluidos: Fundamentos y Aplicaciones. *McGrawHill*, *Primera Ed*, 10–11.
- Colombero, G., & Sosa, Y. G. (2012). *ASPECTOS BASICOS SOBRE CONTROL DE RUIDO APLICADO A VENTILADORES INDUSTRIALES*. 3–8.
- DÍAZ, K. M. A. (2004). *Ruido Aerodinámico Tonal Radiado Por Un Ventilador Axial En Campo Lejano :*
- Dixon, S. L. (2007). *Thermodynamic. Atlantic International University: bachelor, master, doctoral degree*. https://www.aiu.edu/Spanish/publications/student/spanish/180- 207/THERMODYNAMIC.html
- Dmitriy, P. (2019). Structural techniques of reducing vibration and noise of axial fans. *Economics and Social Sciences*, 1–3.
- Dogan, H., Eisenmenger, C., Ochmann, M., & Frank, S. (2018). *A hybrid CFD / BEM method for the calculation of aeroacoustic noise from a radial fan*. *May*.
- Dogan, H., Ochmann, M. A., & Eisenmenger, C. (2018). *Un método híbrido CFD / BEM para el cálculo del ruido aeroacústico de un ventilador radial DAGA 2018 Múnich ruido aeroacústico de un ventilador radial*.
- Ergológico. (2017). *onda-ruido-sonido -*. http://www.ergologico.com/que-nivel-deruido-hay-en-tu-casa-midelo-y-compruebalo/onda-ruido-sonido/
- Espinosa, A. (2013). *Desenvolvimento de uma Metodologia para o Projeto*

*Aerodinâmico de Rotores Axiais Reversíveis de Ventiladores de Jato de Túneis Rodoviários*.

Everest, A. F. (2001). *Master handbook of acoustics*.

Falkner, H. (2014). Sistemas de ventilación. *Partner for Prospery*.

- FayerWayer. (2011). *El origen del ventilador*. https://www.fayerwayer.com/2011/11/el-origen-de-el-ventilador/
- Fundación Nturgy. (2020). *Ventilador a gas - Fundación Naturgy*. https://www.fundacionnaturgy.org/educacion-y-divulgacion/archivo-ypatrimonio/ventilador-a-gas/
- German-gonzález, M., & Santillán, A. O. (2016). Del concepto de ruiDo urbano al de paisaje sonoro. *Bitácora Urbano Territorial*, *10*(1), 39–52.
- Gonzalez, G. (2012). *Fan Spin Air A.C.CORD.* . https://www.gonzalezgimenez.com.py/producto/3112/ventilador-de-pie-arnoair-pro-power-vf22
- Guedel, A. (2013). Energy efficiency of an axial fan for various casing configurations. *Journal of Engineering for Gas Turbines and Power*, *135*(7). https://doi.org/10.1115/1.4023751
- Guedel, A., & R., Mirela, & Descharmes. (2011). Prediction of the blade trailingedge noise of an axial flow fan. *Proceedings of the ASME Turbo Expo*, *4*(March), 355–365. https://doi.org/10.1115/GT2011-45256
- Guzman Larico, R. T. (2018). *OPTIMIZACIÓN DEL COMPORTAMIENTO ACÚSTICO EN VENTILADORES AXIALES MEDIANTE LA APLICACIÓN DE UN DISPOSITIVO AERODINÁMICO EN EL ROTOR*.
- Henrique, P., Mota, A., Em, P. D. E. P., & Mecânica, E. (2018). *ESTUDO AEROACÚSTICO NUMÉRICO E EXPERIMENTAL DE VENTILADOR AXIAL Autor Autor : Pedro Henrique Augusto Mota Orientador : Waldir de Oliveira Coorientador : Ramiro Gustavo Ramirez Camacho Curso : Mestrado em Engenharia Mecânica Área de Concentração : Térmica*.
- Hernández, O., Hernández, G., & López, E. (2019). Ruido y salud. *Rev. Cuba. Med. Mil*, *48*(4). https://www.diba.cat/c/document\_library/get\_file?uuid=72b1d2fd-c5e5-4751 b071-8822dfdfdded&groupId=7294824
- ISO. (2010a). *Industrial fans — Determination of fan sound power levels under standardized laboratory conditions — Part 3 : Enveloping surface methods*.
- ISO. (2010b). ISO 5801\_2010. *Prüfbescheinigungen Nach DIN EN 10204*, 123– 128. https://doi.org/10.3139/9783446461208.007
- Lee, S., Heo, S., & Cheong, C. (2010). Prediction and reduction of internal bladepassing frequency noise of the centrifugal fan in a refrigerator. *International Journal of Refrigeration*, *33*(6), 1129–1141. https://doi.org/10.1016/j.ijrefrig.2010.03.006
- Mota, P. H. A. (2018). Industrial fans Determination of fan sound power levels under standardized laboratory conditions — Part 3 : Enveloping surface methods. *International Journal of Refrigeration*, *2006*(1), 2004–2007. https://doi.org/10.1016/j.ijrefrig.2010.03.006

NACA. (2017). *El código NACA de 4 y 5 dígitos*.

https://greatbustardsflight.blogspot.com/2017/01/el-codigo-naca-de-4-y-5 digitos.html

- Naturgy. (2020). *Ventilador a gas - Fundación Naturgy*. https://www.fundacionnaturgy.org/educacion-y-divulgacion/archivo-ypatrimonio/ventilador-a-gas/
- Onma, P., & Chantrasmi, T. (2018). Comparison of two methods to determine fan performance curves using computational fluid dynamics. *IOP Conference Series: Materials Science and Engineering*, *297*(1). https://doi.org/10.1088/1757-899X/297/1/012026
- Paramasivam, K., Rajoo, S., & Romagnoli, A. (2015). Suppression of tonal noise in a centrifugal fan using guide vanes. *Journal of Sound and Vibration*, *357*, 95– 106. https://doi.org/10.1016/j.jsv.2015.07.003
- Richmond, G. (2019). Modelos de turbulencia introductorio. *Research Journal of Environmental Sciences*, *September*, 1–16. https://www.researchgate.net/publication/335611158\_Modelos\_de\_turbulencia \_introductorio
- Roger, M., Moreau, S., & Guedel, A. (2006). Broadband fan noise prediction using single-airfoil theory. *Noise Control Engineering Journal*, *54*(1), 5–14. https://doi.org/10.3397/1.2888773
- Russell, D. A., Titlow, J. P., & Bemmen, Y.-J. (1999). Acoustic monopoles, dipoles, and quadrupoles: An experiment revisited. *American Journal of Physics*, *67*(8), 660–664. https://doi.org/10.1119/1.19349
- Sanz Hernán, S. (2018). *Validación de un modelo de turbulencia simplificado para la caracterización térmica de edificios*. 47–48.
- Soler&Palau. (2012). *Manual de ventilación*. 1–21.
- Soler & Palau. (2013). *Hojas técnicas curva característica – S&P*. https://www.solerpalau.com/es-cl/hojas-tecnicas-curva-caracteristica/
- Soler, P. (2013). *Hojas técnicas clasificación de ventiladores – S&P*. https://www.solerpalau.com/es-es/hojas-tecnicas-clasificacion-de-ventiladores/
- Vaca Rios, J. J. (2017). *Caracterización del Rendimiento Aerodinámico y la Respuesta Acústica del Chorro a Través de un Ducto Convergente en Condiciones de Flujo Subsónico Compresible*. 67. https://repositorio.unal.edu.co/handle/unal/63738
- White, R.G & walker, J. . (1983). *Noise and vibration*. *105*(October), 240.
- Zanon, A., De Gennaro, M., Kuehnelt, H., & Giannattasio, P. (2012). Experimental study on the aeroacoustic performance of an axial fan for HVAC. *International Conference on Noise and Vibration Engineering 2012, ISMA 2012, Including USD 2012: International Conference on Uncertainty in Structure Dynamics*, *5*(September), 3825–3839.
- Zhao, X., Sun, J., & Zhang, Z. (2013). Prediction and measurement of axial flow fan aerodynamic and aeroacoustic performance in a split-type air-conditioner outdoor unit. *International Journal of Refrigeration*, *36*(3), 1098–1108. https://doi.org/10.1016/j.ijrefrig.2012.11.024

#### **8. ANEXOS**

# **8.1 DISEÑO DEL ASPA**

La [Figura 46](#page-70-1) se muestra la hélice terminada en el diseño CAD.

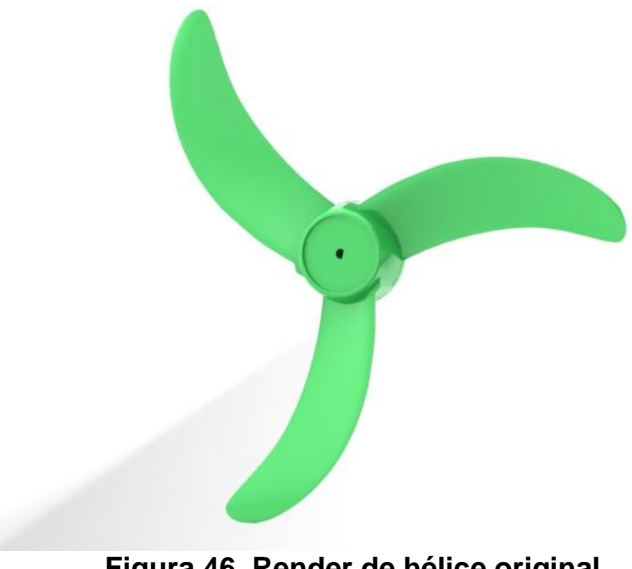

**Figura 46. Render de hélice original**

## <span id="page-70-1"></span>**8.2 TOMA DE MUESTRAS EXPERIMENTALES**

La toma de muestras se realizó en un cuarto con medidas de (3\*3,5\*2,5) m la [Figura 47](#page-70-0) muestra el cuarto donde se realizaron las pruebas.

<span id="page-70-0"></span>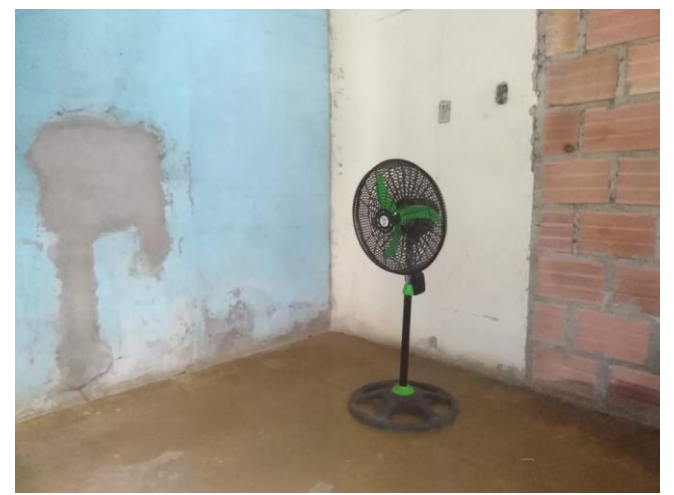

**Figura 47. Cuarto de tomas de muestras.**

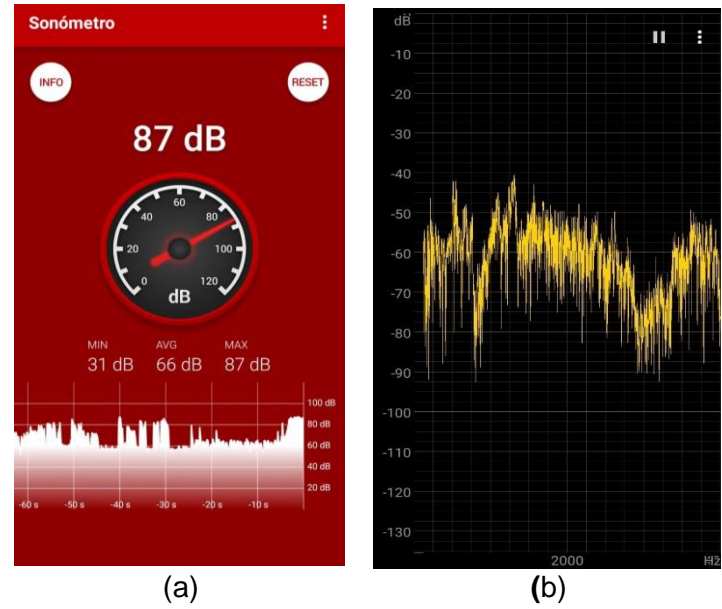

**Figura 48. Aplicaciones guía para toma de muestras.**

<span id="page-71-0"></span>La [Figura 48](#page-71-0) muestra las dos aplicaciones utilizadas para la medición de datos y corroboración de datos del sonómetro análogo utilizado, la (a) es *sonómetro* y la (b) *spectroid*.

## **8.3 RESULTADOS DE SIMULACIÓN PERMANENTE**

Para la [Figura 50](#page-72-0) y [Figura 51](#page-73-0) se muestra el trayecto de la estela de la turbulencia con la velocidad del fluido.
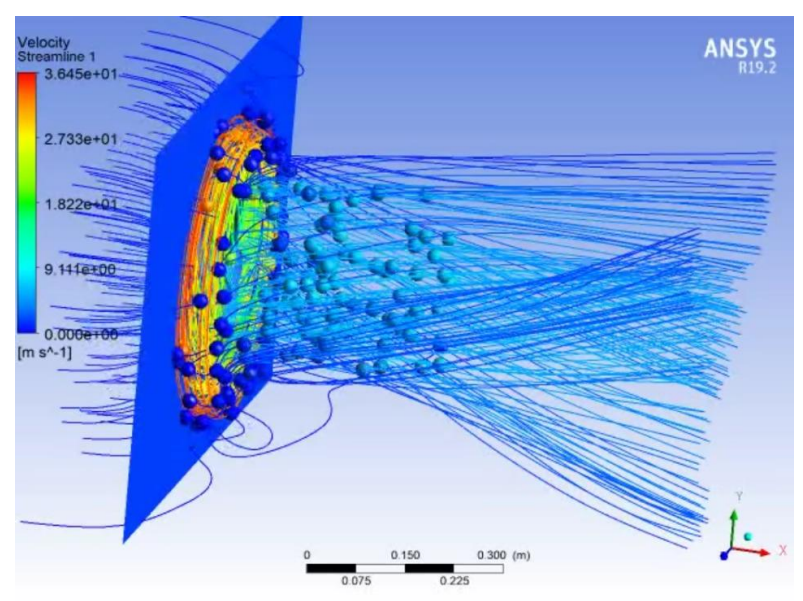

**Figura 49. Estela de turbulencia**

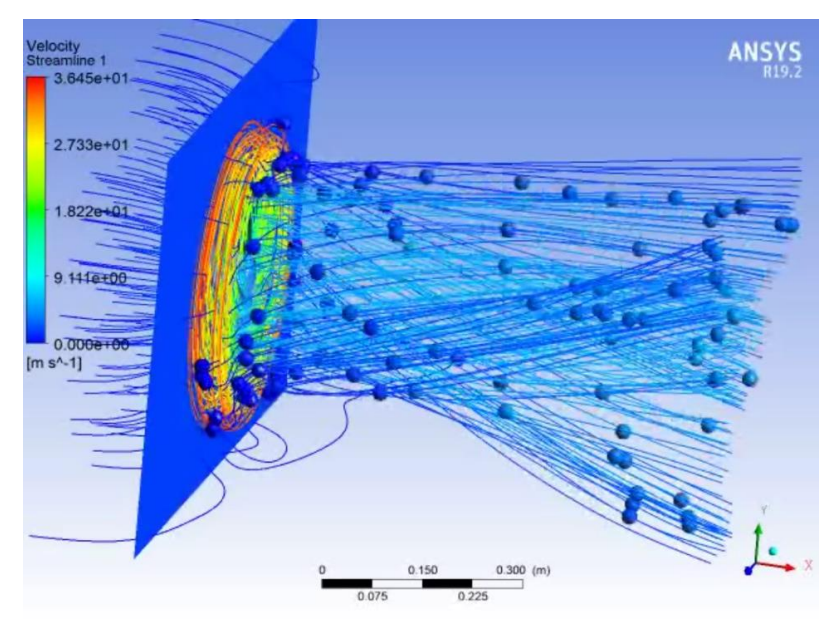

**Figura 50. Estela de turbulencia 2.**

## **8.4 RESULTADOS DE SIMULACIÓN TRANSITORIA**

La [Figura 51](#page-73-0) muestra la interface de ANSYS de la gráfica resultante para cada simulación transitoria en un receptor, con su respectivo *overall sound pressure level in dB (reference pressure = 2e-05)*; Este ejemplo es del receptor uno de la hélice original con una velocidad de 1340 RPM.

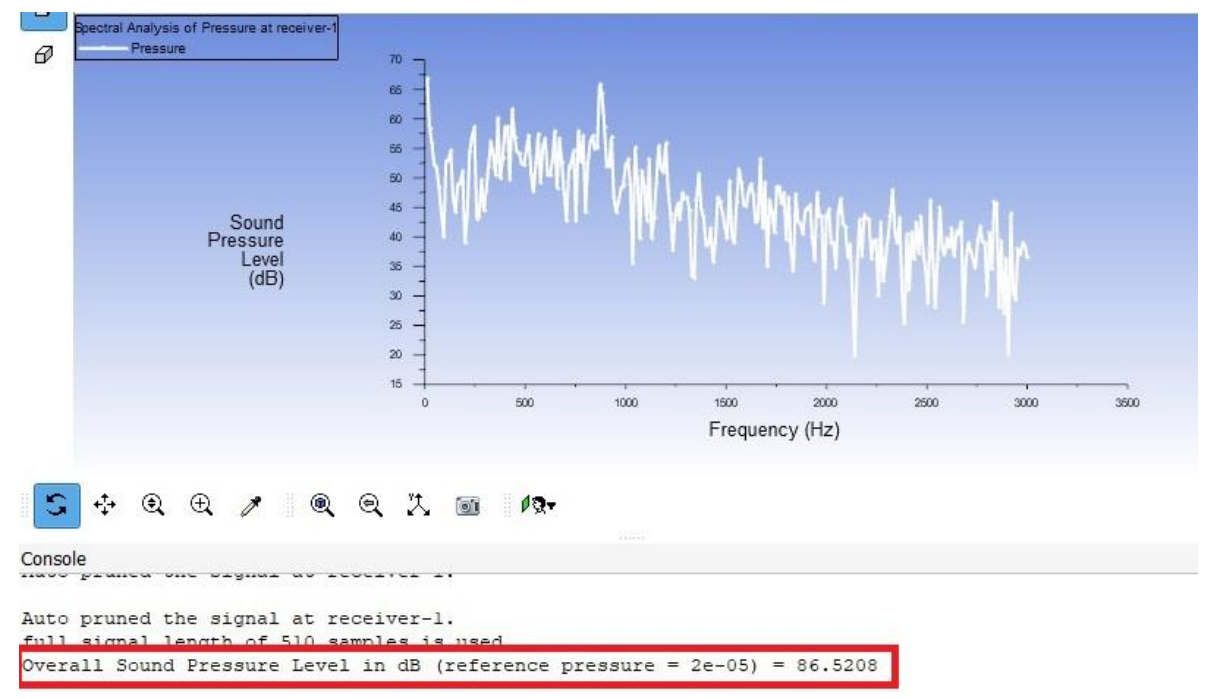

<span id="page-73-0"></span>**Figura 51. Espectro de presión sonora.**